# Preregistration for "Estimating Preferences from Strictly Concave Budget Restrictions"

Holger Gerhardt<sup>a</sup> and Rafael Suchy<sup>b</sup>

<sup>a</sup> University of Bonn, holger.gerhardt@uni-bonn.de <sup>b</sup> University of Oxford, rafael.suchy@economics.ox.ac.uk

This versi[o](mailto:rafael.suchy@economics.ox.ac.uk)[n: November 22, 2022](mailto:holger.gerhardt@uni-bonn.de)

**Main outcomes.** The main outcomes in this study are observed allocations of monetary payments in intertemporal decisions and in decisions under risk that are made subject to linear and nonlinear budget restrictions. We will use the observed allocations to estimate structural parameters in predefined models of behavior.

**Planned regressions.** Our planned regressions include individual linear and nonlinear regressions as well as pooled linear regression (Tobit) and pooled nonlinear regression (NLLS). We will also analyze the correlation between the observed behavioral and self-reported preference measures.

**Heterogeneity analyses.** We will compare the distributions of the parameters estimated from choices subject to the linear and the nonlinear budget restrictions; similarly for high stakes vs. low stakes. We will conduct subgroup analyses based on participants' demographics and correlate estimated preference parameters with sociodemographic variables.

**Sensitivity analyses.** To investigate sensitivity, we will perform both linear regressions and nonlinear regressions and compare the estimates from the different approaches. We will exclude potential outliers based on predefined criteria and re-estimate the main specifications.

**Typology.** We will explore whether participants can be grouped by decision rules across environments. We will further conduct the standard subgroup analyses that are common in the literature, for instance, comparison of risk aversion of men and women and of younger and older participants.

## <span id="page-1-0"></span>**1 Introduction**

A method that is frequently used in experimental economics for estimating preference parameters is the analysis of choices that individuals make subject to linear budget restrictions. The approach is highly flexible and has been applied to various domains, such as risk preferences (e.g., Gneezy and Potters, 1997; Choi, Fisman, Gale, and Kariv, 2007a,b; Choi, Kariv, Müller, and Silverman, 2014), social preferences (e.g., Andreoni and Miller, 2002; Fisman, Kariv, and Markovits, 2007), and time preferences (e.g., Andreoni and Sprenger, 2012a; Augenblick, Niederle, and Sprenger, 2015). W[e prop](#page-56-0)ose a method, Strictly Concave [Budg](#page-56-1)[et](#page-56-2) Restrictions (SCBR), that extendst[his ap](#page-56-3)proach and is designed to permit estimating [prefe](#page-56-4)rence parameters precisely w[ith th](#page-56-5)e lowest possible number of observed choices.

The theoretical mode[l beh](#page-56-7)ind the estimation of preference parameters f[rom ch](#page-56-6)oices subject to linear budget restrictions is

$$
\max_{c_i, c_j} U(c_i, c_j; \boldsymbol{\theta}) \quad \text{s.t.} \quad p_i c_i + p_j c_j = m. \tag{1}
$$

Here,  $c_i$  and  $c_j$  denote the decision maker's utility-relevant choice variables. The variables  $p_i$ and  $p_i$  are the (monetary) prices associated with these consequences, and are set by the experimenter. The decision maker is endowed with a (monetary) budget *m*. Preference parameters that govern the shape of the utility function *U* are collected in *θ*. It is invariably assumed that *U* is strictly increasing in both *c<sup>i</sup>* and *c<sup>j</sup>* ; hence, the budget is always exhausted.

Budget-based approaches allow for relatively accurate estimation of the preference parameters that fit individuals' choices, compared to other elicitation methods such as price lists,. This is the case, however, only as long as individuals choose interior allocations—that is,  $c_i < m/p_i$ and  $c_j < m/p_j$ . In this case, the optimality condition is given by equating the slope of the indifference curves—the marginal rate of substitution—to the slope of the budget restriction—the technical rate of substitution:

$$
-\frac{dc_j}{dc_i} = \frac{\partial U(c_i, c_j; \boldsymbol{\theta})/\partial c_i}{\partial U(c_i, c_j; \boldsymbol{\theta})/\partial c_j} = \frac{p_i}{p_j}.
$$
 (2)

This optimality condition can be used as the basis of simple estimation methods, for example, linear regression. It has turned out, however, across numerous studies that the majority of choices from linear budgets are corner allocations (see, e.g., Choi, Fisman, et al., 2007b; Fisman, Kariv, and Markovits, 2007; Andreoni and Sprenger, 2012a; Andreoni, Kuhn, and Sprenger, 2015; Augenblick, Niederle, and Sprenger, 2015; Sun and Potters, 2022). In this case, the estimation is less straightforward than desired, since the optimality condition turns in[to an in](#page-56-2)equality instead of an equalityf[or co](#page-56-5)rner allocations, (see, e.g., [Choi, F](#page-56-6)isman, et al., 2007a, p. 1929). An[dreon](#page-56-8)i and Sprenger (2012a) propose cen[sored](#page-56-7) regression mode[ls su](#page-57-0)ch as Tobit regression to address this issue. However, this does not address other statistical issues, as Harrison, Lau, and Rutström (2013) argue. Alternatively, one can use numerical estimati[on pro](#page-56-1)cedures that permit taking inequal[ities in](#page-56-6)to account (see Choi, Fisman, et al., 2007a, p. 1930 and Web Appendix H; Andreoni and Sprenger, 2012a, Online Appendix A.1). Another limitation of the existing approac[h is th](#page-56-9)at the preference parameter(s) cannot be identified if the utility function

<span id="page-2-2"></span><span id="page-2-0"></span>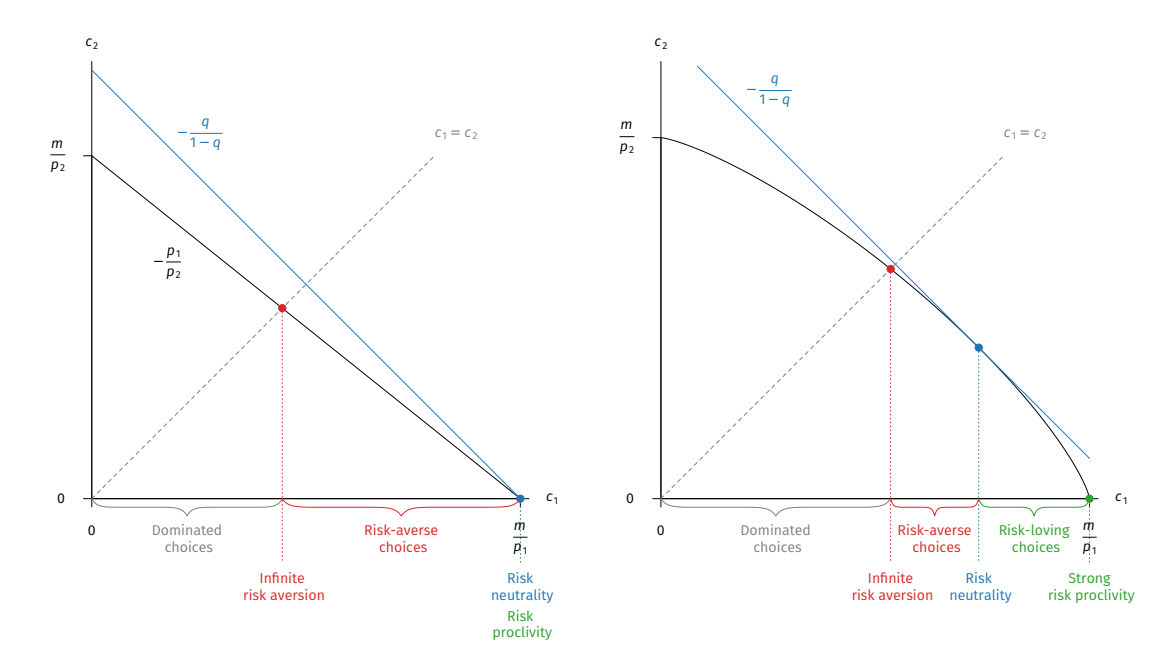

**Figure 1.** Illustration of risky choice, **(A)** given a linear budget restriction, and **(B)** given a strictly concave budget restriction. With a linear budget restriction—as, for instance, in Gneezy and Potters (1997) and in Choi, Fisman, et al. (2007a)—one cannot distinguish risk neutrality from risk proclivity. The interval marked "dominated choices" is unavailable in Gneezy and Potters (1997), while it is available in Choi, Fisman, et al. (2007a).

is *not* strictly quasiconcave—that is, for instance, risk proclivity [cann](#page-56-0)ot be distinguished from risk neutrality.

Our central idea to overcome these issues is making the budget restriction a strictly concave function. Ideally, the slope of the budget restriction approaches zero and infinity at the extremes. The main considerations behind this suggestion are as follows:

- 1. The concavity encourages the choice of interior allocations by making corner allocations unattractive. This reduces the statistical issues brought about by corner allocations.
- 2. The concavity enlarges the set of values for which preference parameters can be estimated. In particular, it makes it possible to estimate the curvature of the utility function even if utility is strictly convex in its argument (generating risk proclivity), up to a certain degree of convexity; for an illustration see Figure 1.
- 3. The reduction in corner allocations and the wider range of identifiable parameter values should improve estimability on the individual level and thereby improve the characterization of heterogeneity in the estimat[ed param](#page-2-0)eters.

The desired properties are satisfied, for instance, by the constant-elasticity-of-substitution (CES) function that is widely used in economics. We therefore define our budget restriction  $B(c_i, c_j; p_i, p_j, z) = m$  as

<span id="page-2-1"></span>
$$
(p_i^{1+z} c_i^{1+z} + p_j^{1+z} c_j^{1+z})^{1/(1+z)} = m \iff p_i^{1+z} c_i^{1+z} + p_j^{1+z} c_j^{1+z} = m^{1+z}.
$$
 (3)

<span id="page-3-2"></span>The parameter *z* determines the elasticity of substitution,  $-1/z$ . Setting  $z > 0$  makes the budget restriction strictly concave. With this type of budget restriction, the first-order necessary condition becomes

$$
-\frac{dc_j}{dc_i} = \frac{\partial U(c_i, c_j; \boldsymbol{\theta})/\partial c_i}{\partial U(c_i, c_j; \boldsymbol{\theta})/\partial c_j} = \left(\frac{p_i}{p_j}\right)^{1+z} \left(\frac{c_i}{c_j}\right)^z.
$$
\n(4)

The definition nests the traditional linear budget restrictions for  $z = 0$ .

We will investigate in a series of experiments whether our method indeed reduces the frequency of corner allocations and whether it improves, compared to linear budget restrictions, the ability to estimate preference parameters on the individual level, thereby also improving the characterization of interindividual heterogeneity.

## **2 Theoretical Setting**

## <span id="page-3-1"></span>**2.1 Theoretical Setting: Risk**

<span id="page-3-0"></span>**Optimization Problem.** Consider the two-outcome lottery  $L = (q, 1 - q; c_1, c_2)$ : The lottery leads to outcome  $c_1$  with probability  $q$  and to outcome  $c_2$  with probability 1 –  $q$ . Given a budget restriction, the decision maker chooses  $c_1$  and  $c_2$  according to her preferences. Assuming expected utility, the utility function is given by  $q u(c_1;\rho) + (1-q) u(c_2;\rho)$ , where the parameter  $\rho$  denotes the degree of the curvature of the von Neumann–Morgenstern utility function. The optimization problem is given by

$$
\max_{c_1, c_2} q u(c_1; \rho) + (1-q) u(c_2; \rho) \quad \text{s.t.} \quad p_1^{1+z} c_1^{1+z} + p_2^{1+z} c_2^{1+z} = m^{1+z}. \tag{5}
$$

Following the literature (Choi, Fisman, et al., 2007a,b; Choi, Kariv, et al., 2014), we assume a power (CRRA) utility function with

$$
u(c;\rho):=\frac{c^{1-\rho}-1}{1-\rho}
$$

and  $u(c; 1) = \ln(c)$ .

**Optimality Conditions.** We assume that individuals maximize expected utility.<sup>1</sup> The optimality condition (4) then amounts to

$$
-\frac{dc_2}{dc_1} = \frac{q}{1-q} \left(\frac{c_1}{c_2}\right)^{-\rho} = \left(\frac{p_1}{p_2}\right)^{1+z} \left(\frac{c_1}{c_2}\right)^{z}
$$
(6)

$$
\iff \qquad \frac{c_1}{c_2} = \left[\frac{q}{1-q}\left(\frac{p_2}{p_1}\right)^{1+z}\right]^{\frac{1}{\rho+z}} =: C^{\star}(q, p_1, p_2, z; \rho) \tag{7}
$$

The condition for an *interior allocation* is straightforward: The curvature of the indifference curves must not exceed the curvature of the budget restriction, that is  $1 - \rho \leq 1 + z$ . In

<sup>&</sup>lt;sup>1</sup> Alternative assumptions can, of course, be made—say, disappointment aversion, as investigated by Choi, Fisman, et al. (2007a)—and will lead to different optimality conditions.

<span id="page-4-2"></span>cases where  $1 - \rho > 1 + z$ , individuals are predicted to choose *corner allocations*. The state that pays more in expectation determines which of the two corner allocations is chosen. In the case *q* =  $\frac{1}{2}$ , the relevant comparison involves only  $u(m/p_1; \rho)$  and  $u(m/p_2; \rho)$ : everything is allocated to the less expensive state. For the more general case  $q \neq \frac{1}{2}$ , we need to compare the price ratio against the ratio of probabilities as follows:<sup>2</sup>

$$
C^{\star}(q, p_1, p_2, z; \rho) = \begin{cases} \infty & \text{if } \left(\frac{p_1}{p_2}\right)^{1-\rho} < \frac{q}{1-q} \\ 0 & \text{otherwise} \end{cases}
$$
 (8)

## **2.2 Theoretical Setting: Time**

<span id="page-4-1"></span>**Optimization Problem.** Consider two points in time, *t* and  $t + k$ , with  $t \ge 0$  and  $k > 0$ . The decision maker can decide about two dated (monetary) payoffs, *c<sup>t</sup>* and *ct*+*<sup>k</sup>* , subject to a budget restriction. The decision is made at  $t = 0$ . We assume intertemporal utility to be time-separable and stationary. Under discounted utility with *β*-*δ* preferences (Laibson, 1997) and the budget restriction introduced in (3), the optimization problem is given by

$$
\max_{c_t, c_{t+k}} u(c_t; \rho) + \beta^{\mathrm{I}[t=0]} \delta^k u(c_{t+k}; \rho) \quad \text{s.t.} \quad c_t^{1+z} + (1/R)^{1+z} c_{t+k}^{1+z} = m^{1+z}, \tag{9}
$$

where I[ $t = 0$ ] denotes an [in](#page-2-1)dicator function taking the value 1 if  $t = 0$  and 0 if  $t > 0$ . We denote by *m* the budget at time *t*, which amounts to the normalization  $p_t = 1$ . We denote the interest rate factor by *R*, with  $1/R = p_{t+k}/p_t$  and  $R > 0$ . The nominal interest rate is  $r = R - 1$  and can become negative.

In line with the majority of existing studies, we assume power utility (CRRA) for the instantaneous utility function as our main specification:

$$
u(c; \rho) := \frac{c^{1-\rho} - 1}{1 - \rho}, \tag{10}
$$

with  $u(c; 1) := \ln(c)$ .

² The corner allocation (*m*∕*p*<sup>1</sup> , 0) is chosen if

<span id="page-4-0"></span>
$$
q u(m/p_1; \rho) + (1-q) u(0; \rho) > q u(0; \rho) + (1-q) u(m/p_2; \rho)
$$
  
\n
$$
\Leftrightarrow \qquad q u(m/p_1; \rho) - (1-q) u(m/p_2; \rho) > (2q-1) u(0; \rho)
$$
  
\n
$$
\Rightarrow q ((m/p_1)^{1-\rho} - 1) / (1-\rho) - (1-q) ((m/p_2)^{1-\rho} - 1) / (1-\rho) > (2q-1) (0^{1-\rho} - 1) / (1-\rho)
$$
  
\n
$$
\Leftrightarrow \qquad q (m/p_1)^{1-\rho} - (1-q) (m/p_2)^{1-\rho} > 0
$$
  
\n
$$
\Leftrightarrow \qquad \frac{q}{1-q} > \left(\frac{p_1}{p_2}\right)^{1-\rho}.
$$

Otherwise, the corner allocation  $(0, m/p_2)$  is chosen.

<span id="page-5-4"></span>**Optimality Conditions.** We assume that individuals are utility-maximizing. For intertemporal choice under the above assumptions, the optimality condition (4) for an interior point on the budget restriction amounts to

$$
-\frac{dc_{t+k}}{dc_t} = \frac{1}{\beta^{I[t=0]}\delta^k} \left(\frac{c_t}{c_{t+k}}\right)^{-\rho} = \left(\frac{1}{1/R}\right)^{1+z} \left(\frac{c_t}{c_{t+k}}\right)^z
$$
(11)

$$
\frac{c_t}{c_{t+k}} = \left(\frac{1}{\beta^{I[t=0]}\,\delta^k\,R^{1+z}}\right)^{\frac{1}{\rho+z}} =: C^\star(t,k,R,z;\beta,\delta,\rho). \tag{12}
$$

The condition for an *interior allocation* is straightforward: The curvature of the indifference curves must not exceed the curvature of the budget restriction, that is,  $1 - \rho < 1 + z$ . This holds in this generality, however, only in the absence of baseline payments. We derive the condition for choosing a corner allocation in the presence of baseline payments below.

To simplify the exposition from now on, let the vector

$$
x = (t, k, b_t, b_{t+k}, m, R, z)
$$
 (13)

collect the experimental parameters that describe the decision environment, and let

<span id="page-5-2"></span>
$$
\boldsymbol{\theta} = (\beta, \delta, \rho) \tag{14}
$$

collect the preference parameters to be estimated.

**Including Baseline Payments.** To equalize transactions costs for all possible allocations in the time domain, including corner allocations, we pay participants some baseline amounts on each of the payment dates, as Andreoni and Sprenger (2012a) and most subsequent studies did. We denote these baseline payments by  $b_t$  and  $b_{t+k}$ . Solving the budget restriction for  $c_t$  and  $c_{t+k}$ , respectively, yields

$$
c_t(c_{t+k}) = [m^{1+z} - (c_{t+k}/R)^{1+z}]^{\frac{1}{1+z}}, \qquad (15)
$$

<span id="page-5-3"></span><span id="page-5-1"></span><span id="page-5-0"></span>
$$
c_{t+k}(c_t) = R[m^{1+z} - c_t^{1+z}]^{\frac{1}{1+z}}.
$$
\n(16)

Using these equations, we define

⇐⇒

$$
c_t^{\max}(\mathbf{x}) \ := \ c_t(b_{t+k}) \quad \text{via (15)} \quad \text{and} \quad c_{t+k}^{\max}(\mathbf{x}) \ := \ c_{t+k}(b_t) \quad \text{via (16)}.
$$

This means that the budget restriction ends at  $(b_t, c_{t+k}^{\max})$  $\sum_{t+k}^{max}$ ) instead of (0, *R m*), and at ( $c_t^{\max}, b_{t+k}$ ) instead of (*m*, 0). This has the somewhat undesirable consequence that the budget restriction is no longer horizontal and vertical at t[he](#page-5-0) boundary allocations. We compe[nsa](#page-5-1)te for this by including a horizontal segment ((0,  $c_{t+\lambda}^{\text{max}}$  $\binom{max}{t+k}$ ,  $(b_t, c_{t+k}^{\max})$  $\binom{max}{t+k}$ ) and a vertical segment (( $c_t^{\max}, b_{t+k}$ ), ( $c_t^{\max}, 0$ )). The budget restriction is thus defined piecewise as follows (for an illustration see Figure 2.):

$$
c_{t+k} = c_{t+k}^{\max}(\mathbf{x}) \qquad \qquad \text{if} \qquad c_t \in [0, b_t); \tag{18}
$$

$$
m^{1+z} = c_t^{1+z} + (1/R)^{1+z} c_{t+k}^{1+z} \quad \text{if} \quad c_t \in [b_t, c_t(b_{t+k})]; \tag{19}
$$

$$
c_t = c_t^{\max}(\mathbf{x}) \qquad \qquad \text{if} \quad c_{t+k} \in [0, b_{t+k}). \tag{20}
$$

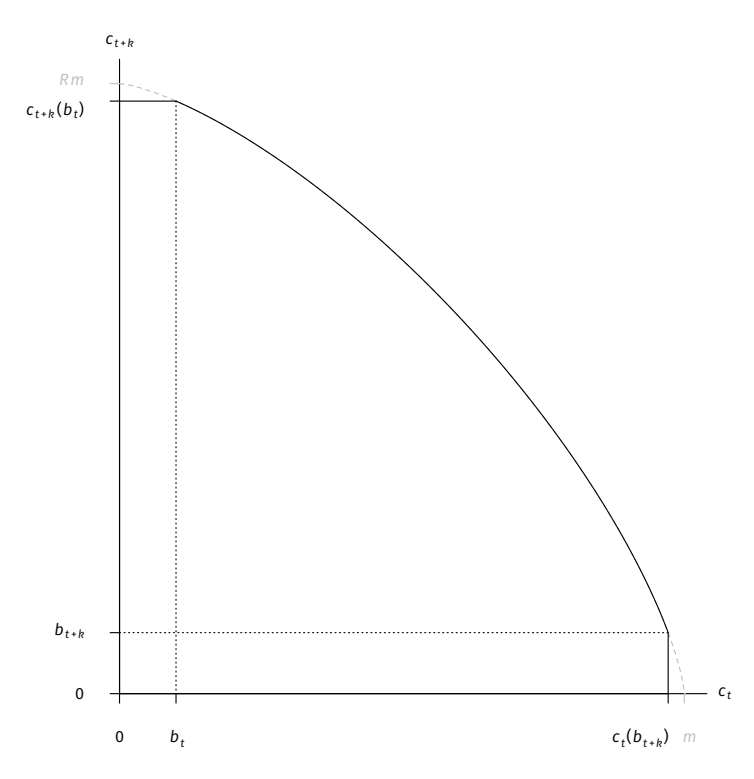

**Figure 2.** Illustration of a strictly concave budget restriction (z = 0.4) with baseline payments  $b^{}_t$  =  $b^{}_{t+k}$  =  $b$ . The budget restriction has a horizontal segment for values  $c^{}_t$   $\in$  [0,  $b^{}_t$ ) and a vertical segment for values  $c_{t+k} \in [0, b_{t+k}).$ 

This specification entails that the baseline payments are not genuine baseline payments they could be forfeited. However, doing so would be strictly dominated, and the presence of such choices will be used as an indicator of not having understood the task, or of not having a preference ordering that can be rationalized by a utility function that is strictly increasing in its arguments.

The optimality condition changes as follows: If the  $C^{\star}(\mathbf{x},\boldsymbol{\theta})$  derived in equation (12) falls below  $C^{\min}(\mathbf{x}) \coloneqq b_t / c^{\max}_{t+k}$  $_{t+k}^{\max}$ , then the corner allocation  $C^{\min}$  is chosen: as little money as possible is allocated to the earlier payment date. Conversely, if  $C^*(x, \theta)$  rises above  $C^{\max}(x) \coloneqq c_t^{\max}/b_{t+k}$ , then the corner allocation  $C^{\max}$  is chosen: as much money as possible is allocated to th[e e](#page-5-2)arlier payment date. Formally, the optimal choice subject to the baseline payments is given by

<span id="page-6-0"></span>
$$
C^{\star\star}(\mathbf{x},\boldsymbol{\theta}) := \min \big\{ C^{\max}(\mathbf{x}), \max \big\{ C^{\min}(\mathbf{x}), C^{\star}(\mathbf{x},\boldsymbol{\theta}) \big\} \big\}. \tag{21}
$$

If risk proclivity is so strong that  $1 - \rho > 1 + z$ , then the tangency condition (12) is never satisfied. Which of the two corner allocations is chosen in this case, depends on which allocation's discounted utility is higher. The decision maker allocates everything to the earlier payment date *t* if

$$
u(c_t^{\max}(\mathbf{x}); \rho) + \beta^{\mathrm{I}[t=0]} \delta^k u(b_{t+k}; \rho) > u(b_t; \rho) + \beta^{\mathrm{I}[t=0]} \delta^k u(c_{+k}^{\max}(\mathbf{x}); \rho).
$$
 (22)

Otherwise, she allocates everything to the later date  $t + k$ <sup>3</sup>

<sup>&</sup>lt;sup>3</sup> The condition cannot be simplified much:

## <span id="page-7-0"></span>**2.3 Accounting for Integrated Wealth**

The derivations in Section 2.1 and Section 2.2 rest on the assumption that participants bracket their decisions narrowly and consider only the experimental payoffs as decision variable, but not final wealth. Formally, wealth is not integrated into the utility function. If decisions do depend on the leve[l of integra](#page-3-0)ted [wealth, then](#page-4-1) statistical analyses should take this into account.

In our approach, we cannot account easily for integrated wealth. Including integrated wealth  $\omega$  in the instantaneous utility function:  $u(c; \rho, \omega) = [(c + \omega)^{1-\rho} - \omega^{1-\rho}]/(1-\rho)$  changes the optimality condition for an interior solution (4) into

$$
\frac{q}{1-q}\left(\frac{c_1+\omega}{c_2+\omega}\right)^{-\rho} = \left(\frac{p_1}{p_2}\right)^{1+z}\left(\frac{c_1}{c_2}\right)^z\tag{23}
$$

for risk preferences and

$$
\frac{1}{\beta^{I[t=0]}\,\delta^k} \left(\frac{c_t + \omega_t}{c_{t+k} + \omega_{t+k}}\right)^{-\rho} \; = \; \left(\frac{1}{1/R}\right)^{1+z} \left(\frac{c_t}{c_{t+k}}\right)^z \tag{24}
$$

for time preferences.

Unless  $\omega = 0$ , these expressions cannot be solved analytically for  $c_i/c_j$  or for  $c_i$  or  $c_j$ . That is, one is unable to isolate the observed choices on one side and the explanatory variables—the decision environment and the preference parameters—on the other side of the equation. Put differently, one would face endogeneity issues in the regression analyses. We will thus stick with the majority of the existing studies and assume narrow bracketing in our analyses: In the domain of time preferences, 59% of the studies that estimate models of (quasi-)hyperbolic discounting fix  $\omega = 0$  (Imai, Rutter, and Camerer, 2021).

## **2.4 Theoretical Setting: Altruism**

Note that the method can be readily applied to t[he soc](#page-57-2)ial domain (which we will not cover in our experiments). Assume, in line with one of the specifications that Andreoni and Miller (2002) investigate, that the decision maker's utility is additively separable and given by

$$
U(\mathbf{c}; \alpha, \rho) = u(c_{\rm s}; \rho) + \alpha u(c_{\rm o}; \rho), \qquad (25)
$$

$$
u(c_t(b_{t+k});\rho) + \beta^{\text{I}[t=0]} \delta^k u(b_{t+k};\rho) > u(b_t;\rho) + \beta^{\text{I}[t=0]} \delta^k u(c_{t+k}(b_t);\rho)
$$
  
\n
$$
\Rightarrow u\left(\left[m^{1+z} - \left(\frac{b_{t+k}}{R}\right)^{1+z}\right]^{\frac{1}{1+z}};\rho\right) + \beta^{\text{I}[t=0]} \delta^k u(b_{t+k};\rho) > u(b_t;\rho) + \beta^{\text{I}[t=0]} \delta^k u(R[m^{1+z} - b_t^{1+z}]^{\frac{1}{1+z}};\rho)
$$
  
\n
$$
\Rightarrow \left[m^{1+z} - \left(\frac{b_{t+k}}{R}\right)^{1+z}\right]^{\frac{1-\rho}{1+z}} + \beta^{\text{I}[t=0]} \delta^k b_{t+k}^{1-\rho} > b_t^{1-\rho} + \beta^{\text{I}[t=0]} \delta^k R[m^{1+z} - b_t^{1+z}]^{\frac{1-\rho}{1+z}}
$$
  
\n
$$
\Leftrightarrow \left[m^{1+z} - \left(\frac{b_{t+k}}{R}\right)^{1+z}\right]^{\frac{1-\rho}{1+z}} - b_t^{1-\rho} > \beta^{\text{I}[t=0]} \delta^k \left\{R[m^{1+z} - b_t^{1+z}]^{\frac{1-\rho}{1+z}} - b_{t+k}^{1-\rho}\right\}.
$$

<span id="page-8-4"></span>where  $c_s$  denotes the payoff for the decision maker herself,  $c_0$  denotes the payoff for the other individual, and utility is of the power type,  $u(c; \rho) := (c^{1-\rho} - 1)/(1 - \rho)$ . The altruism parameter *α* determines the decision maker's valuation of the other person's utility relative to her own utility. We denote the budget restriction by

<span id="page-8-3"></span>
$$
p_s^{1+z} c_s^{1+z} + p_o^{1+z} c_o^{1+z} = m^{1+z}.
$$
 (26)

Optimality at an interior point then requires that

$$
\left(\frac{p_s}{p_o}\right)^{1+z} \left(\frac{c_s}{c_o}\right)^z = \frac{1}{\alpha} \left(\frac{c_s}{c_o}\right)^{-\rho}
$$
\n
$$
\Leftrightarrow \qquad \frac{c_s}{c_o} = \left[\frac{1}{\alpha} \left(\frac{p_o}{p_s}\right)^{1+z}\right]^{\frac{1}{\rho+z}} =: C^{\star}(p_s, p_o, z; \alpha, \rho). \tag{27}
$$

This is of the same structure as (7) and (12).

## **3 Estimation Procedures**

## **3.1 Risk**

#### **3.1.1 Linear Regression**

As already explained, we assume narrow bracketing and set  $\omega = 0$  (as Choi, Fisman, et al., 2007a,b, do). Under this assumption, the payment ratio according to the optimality condition for an interior solution  $(7)$  is given by

<span id="page-8-0"></span>
$$
\frac{c_1}{c_2} = \left[\frac{q}{1-q} \left(\frac{p_2}{p_1}\right)^{1+z}\right]^{\frac{1}{\rho+z}}.
$$
\n(28)

Taking logs of equation (28) yields the log payment ratio

$$
\ln\left(\frac{c_1}{c_2}\right) = \frac{1}{\rho + z} \left[ \ln\left(\frac{1}{1 - q}\right) + (1 + z) \ln\left(\frac{p_2}{p_1}\right) \right].
$$
 (29)

In our case of  $q = \frac{1}{2}$ , th[e ex](#page-8-0)pression on the right-hand side simplifies to

<span id="page-8-1"></span>
$$
\ln\left(\frac{c_1}{c_2}\right) = \frac{1}{\frac{\rho+z}{\gamma}} (1+z) \ln\left(\frac{p_2}{p_1}\right).
$$
\n(30)

To estimate a participant's degree of risk aversion, the left-hand side is replaced by the observed choices. Assuming an additive mean-zero error term in equation (30), the coefficient *γ* can be estimated via linear regression on the aggregate or individual level. However, if the log payment ratio is censored by corner allocations, OLS cannot be used. Instead, one can resort to the two-limit Tobit model (as Andreoni and Sprenger, 2012a, proposed [in](#page-8-1) the estimation of time preferences).<sup>4</sup>

<span id="page-8-2"></span><sup>&</sup>lt;sup>4</sup> In this case, we will follow Choi, Fisman, et al. (2007a, p. 1929) [and rep](#page-56-6)lace  $c_1 = 0$  or  $c_2 = 0$ , respectively, by small positive values [so](#page-8-2) that the log payment ratio remains finite.

<span id="page-9-0"></span>The estimate of the structural parameter *ρ* can be recovered via a nonlinear transformation of the estimated coefficient *γ*:

$$
\hat{\gamma} = \frac{1}{\hat{\rho} + z} \quad \Longleftrightarrow \quad \hat{\rho} = \frac{1}{\hat{\gamma}} - z. \tag{31}
$$

The standard error of *ρ*̂can be calculated via the delta method.

Note that this approach considers corner allocations as mistakes. It de facto assumes that a decision maker who chooses a corner allocation intended to choose an interior allocation but chose the corner allocation due to an error. This, however, does not turn out to be a problem. Assume that one observes participants who choose corner allocations in a consistent fashion, that is, as predicted by strong risk proclivity. Recall that values of risk proclivity beyond  $1 - \rho > 1 + z$  cannot be estimated anyway. The best-fitting estimate of  $\rho$  will then be virtually indistinguishable from −*z*. It will predict interior solutions that are very close to the corner allocations, pushing the error term towards 0.

Also note that an additive error on the log payment ratio approximates a multiplicative error on the original payment ratio. For instance, an error of 0.05 on the log payment ratio means that the chosen payment ratio is 5% higher than the theoretically optimal payment ratio, while an error of −0.05 on the log payment ratio means that the chosen payment ratio is 5% lower than the theoretically optimal payment ratio. A symmetric distribution of this additive error—which is usually assumed—implies that participants diverge from the optimal payment ratio with equal relative strength in both directions with the same likelihood. This assumption seems reasonable given that our strictly concave budget restrictions encourage choice of interior allocations that are rather far away from the boundaries.

## **3.1.2 Nonlinear Regression**

Instead of the linear approach above, one can estimate the parameter *ρ* and the associated standard error directly from (28) via nonlinear regression techniques. The nonlinear estimators are derived below in Section 3.2, which can be readily adapted to the estimation of risk preferences.

## **3.2 Time**

We abstract from integrated wealth, that is, we assume  $\omega = 0$ . We will use both linear regression and nonlinear least-squares (NLLS) estimation, in line with a large part of the studies in the literature: 47.1% use (two-limit) Tobit regression, 27.3% use OLS or NLLS, and 11.0% use multinomial logit or maximum likelihood (Imai, Rutter, and Camerer, 2021, p. 1796).

## **3.2.1 Linear Regression**

For linear regression, the central expression is the log payment ratio[. The](#page-57-2) observed payment ratio,  $c_t/c_{t+k}$ , is explained according to the theoretical model by the optimality condition (12):

$$
\frac{c_t}{c_{t+k}} = \left(\frac{1}{\beta^{I[t=0]}\,\delta^k\,R^{1+z}}\right)^{\frac{1}{\rho+z}}.\tag{32}
$$

<span id="page-10-3"></span>Taking logs yields a quantity that is linear in the explanatory variables (albeit not in the structural parameters to be estimated):

$$
\ln\left(\frac{c_t}{c_{t+k}}\right) = -\frac{1}{\rho+z} \{\ln(\beta) \, I[t=0] + \ln(\delta) \, k + \ln(R) \, (1+z)\} \tag{33}
$$

<span id="page-10-0"></span>
$$
= -\frac{\ln \beta}{\frac{\rho + z}{\gamma_1}} I[t = 0] - \frac{\ln \delta}{\frac{\rho + z}{\gamma_2}} k - \frac{1}{\frac{\rho + z}{\gamma_3}} (1 + z) \ln R.
$$
 (34)

Assuming an additive error structure, equation (34) can be estimated via OLS in the absence of corner allocations. In the presence of corner allocations, equation (34) can be estimated via two-limit Tobit regression. Here, the limits vary across observations and are determined by  $b_t / c_{t+k}^{\max}$  $\int_{t+k}^{\text{max}}$  and  $c_t^{\text{max}}/b_{t+k}$  from (17).

Note that identifying  $γ_1$  requires variation in [wh](#page-10-0)ether the earlier pa[yme](#page-10-0)nt is paid today or in the future; identifying  $γ_2$  and  $γ_3$  requires variation in the delay *k* between the earlier and the later payment or variation in [the](#page-5-3) interest factor *R*. Estimates of the structural parameters *β*, *ρ*, and *δ* are obtained via nonlinear combinations:

$$
\hat{\gamma}_3 = \frac{1}{\hat{\rho} + z} \quad \iff \quad \hat{\rho} = \frac{1}{\hat{\gamma}_3} - z; \tag{35}
$$

$$
\hat{\gamma}_2 = \ln(\hat{\delta}) \hat{\gamma}_3 \iff \hat{\delta} = \exp\left(\frac{\hat{\gamma}_2}{\hat{\gamma}_3}\right); \tag{36}
$$

$$
\hat{\gamma}_1 = \ln(\hat{\beta}) \hat{\gamma}_3 \iff \hat{\beta} = \exp\left(\frac{\hat{\gamma}_1}{\hat{\gamma}_3}\right). \tag{37}
$$

The associated standard errors can be calculated via the delta method.

#### **3.2.2 Nonlinear Least Squares**

The derivation in this section follows that in Online Appendix A.1 of Andreoni and Sprenger (2012a). Instead of deriving the estimation in terms of  $c_t$ , however, we derive the criterion function in terms of the log payment ratio  $\ln(c_t/c_{t+k})$ .<sup>5</sup> We denote by  $c_t/c_{t+k}$  the observed decision of an individual, while  $C^{\star\star}(\mathbf{x}, \theta)$  is the optimal decision predicted by the theoretical model [accord](#page-56-6)ing to (21).

Borrowing the notation of Andreoni and Spr[en](#page-10-1)ger (2012a), we define

$$
g(\mathbf{x}, \boldsymbol{\theta}) := \ln[c^{\star \star}(\mathbf{x}, \boldsymbol{\theta})]
$$
 (38)

as the theore[tica](#page-6-0)lly optimal log payment ratio. As alre[ady arg](#page-56-6)ued in Section 3.1.1, it will make virtually no difference for the estimation whether the theoretically predicted value is a genuine boundary allocation or just (arbitrarily) close to the boundary.<sup>6</sup>

 $^5$  Andreoni and Sprenger (2012a) made  $c_t$  the dependent variable in their NLLS estimation, since solving for  $c_t$ en[a](#page-10-2)bles them to estimate the wealth-related background parameters  $\omega_1$  and  $\omega_2$ , which is not possible when  $(c_t - \omega_1) / (c_{t+k} - \omega_2)$  is the dependent variable. Since we are unable to include wealth  $\omega$  in our approach anyway, there is no need to solve for  $c_t$ . Just like in the linear regression, we use  $\ln(c_t/c_{t+k})$  as the dependent variable. Using  $\ln(c_t/c_{t+k})$  as the dependent [variab](#page-56-6)le has the advantage that an additive error term on the log payment ratio has plausible features (see Section 3.1.1).

<span id="page-10-2"></span><span id="page-10-1"></span> $^6$  We could, thus, use  $C^{\star}(x, \theta)$  instead of  $C^{\star\star}(x, \theta)$  in (38). However, using  $C^{\star\star}(x, \theta)$  is still the more accurate choice.

We assume that decisions are made subject to an error *e* such that observed log payment ratios are given by

$$
\ln\left(\frac{c_t}{c_{t+k}}\right) = g(\mathbf{x}, \boldsymbol{\theta}) + e. \tag{39}
$$

**Accounting for Censoring.** Since  $\ln(c_t/c_{t+k})$  is bounded from below by  $\ln(b_t/c_{t+k}^{\max})$  $_{t+k}^{max}$ ) and from above by  $ln(c_t^{\max}/b_{t+k})$ , the error *e* has truncated support. Hence, one cannot simply use standard estimation techniques that minimize this error. Instead, one has to construct an unobserved—underlying error term and perform the estimation by minimizing a criterion function that is based on the underlying error term.

We will denote the underlying error term with full support by *ε*. We assume that *ε* is a continuous random variable with probability density function  $f(\varepsilon)$  and cumulative distribution function  $F(\varepsilon)$ . Further we assume that  $\varepsilon$  is orthogonal to the decision environment **x**, its mean is 0, and its variance is  $\sigma^2$ **.** 

Estimation of  $\theta$  means that we treat  $g(x, \theta)$  as the conditional expectation of a latent variable ̃*l* which is the optimally chosen log payment ratio perturbed by the unobserved error term *ε*:

$$
\tilde{l} := g(x, \theta) + \varepsilon. \tag{40}
$$

The conditional expectation of  $\tilde{g}$  will be fitted to the observed log payment ratio  $\ln(c_t/c_{t+k})$ . The conditional expectation consists of three terms—the firs term represents choice of the lower boundary,  $l^{\min}(\pmb{x}) \coloneqq \ln [C^{\min}(\pmb{x})]$ ; the second term represents choice of the upper boundary,  $l^{\max}(\mathbf{x}) \coloneqq \ln [C^{\max}(\mathbf{x})]$ ; and the third term represents choice of an interior allocation:

$$
\begin{aligned} \mathrm{E}[\tilde{l} \mid x, \theta] &= \\ &\mathrm{Pr}[g(x, \theta) + \varepsilon \le l^{\min}(x)] \times l^{\min}(x) \\ &+ \mathrm{Pr}[g(x, \theta) + \varepsilon \ge l^{\max}(x)] \times l^{\max}(x) \\ &+ \mathrm{Pr}[l^{\min}(x) < g(x, \theta) + \varepsilon < l^{\max}(x)] \times \mathrm{E}[g(x, \theta) + \varepsilon \mid l^{\min}(x) < g(x, \theta) + \varepsilon < l^{\max}(x)]. \end{aligned} \tag{41}
$$

Assuming that *ε* follows a normal distribution, and denote by *ϕ*(⋅) and *Φ*(⋅) the probability density function and the cumulative distribution function of the standard normal distribution, respectively. The first probability then amounts to

$$
\Pr[g(x;\theta)+\varepsilon\leq l^{\min}(x)]\;=\;\Pr\bigg[\frac{\varepsilon}{\sigma}\,\leq\frac{l^{\min}(x)-g(x;\theta)}{\sigma}\bigg]\;=\;\varphi\bigg(\frac{l^{\min}(x)-g(x;\theta)}{\sigma}\bigg)\;=\;\varphi^{\min}.\quad(42)
$$

Analogously, we can calculate

$$
\Pr[g(\mathbf{x};\boldsymbol{\theta})+\varepsilon\leq l^{\max}(\mathbf{x})]=\Pr\bigg[\frac{\varepsilon}{\sigma}\leq\frac{l^{\max}(\mathbf{x})-g(\mathbf{x};\boldsymbol{\theta})}{\sigma}\bigg]=\vartheta\bigg(\frac{l^{\max}(\mathbf{x})-g(\mathbf{x};\boldsymbol{\theta})}{\sigma}\bigg)=:\vartheta^{\max}.\tag{43}
$$

The probability of the third term then is  $Pr[l^{min}(\mathbf{x}) < g(\mathbf{x}, \boldsymbol{\theta}) + \varepsilon < l^{max}(\mathbf{x})] = \Phi^{\max} - \Phi^{\min}$ . Also define

$$
\phi\left(\frac{l^{\min}(\mathbf{x}) - g(\mathbf{x}; \boldsymbol{\theta})}{\sigma}\right) =: \phi^{\min} \quad \text{and} \quad \phi\left(\frac{l^{\max}(\mathbf{x}) - g(\mathbf{x}; \boldsymbol{\theta})}{\sigma}\right) =: \phi^{\max}.
$$
 (44)

<span id="page-12-0"></span>With this distributional assumption and notation, the conditional expectation of ̃*l* is

$$
E[\tilde{l} \mid \mathbf{x}, \boldsymbol{\theta}] = \Phi^{\min} \times l^{\min}(\mathbf{x}) \tag{45}
$$

$$
+(1-\Phi^{\max})\times l^{\max}(\mathbf{x})\tag{46}
$$

$$
+(\Phi^{\max}-\Phi^{\min})\times\left[g(x;\theta)-\frac{\Phi^{\max}-\Phi^{\min}}{\Phi^{\max}-\Phi^{\min}}\sigma\right]
$$
\n(47)

$$
=:\tilde{g}(x;\theta). \tag{48}
$$

Here, the formula for E[ $g(x, \theta) + \varepsilon | l^{\min}(x) < g(x, \theta) + \varepsilon < l^{\max}(x)$ ] results from the formula for the expected value of a truncated normal distribution (see Johnson, Kotz, and Balakrishnan, 1994, p. 156).

Let *i* index individuals, and let *j* index the decisions of an individual. The criterion function under censoring is then given by the following sum of squared residuals:

$$
\tilde{S}(\mathbf{X}; \boldsymbol{\theta}) = \sum_{i} \sum_{j} \left[ \ln \left( \frac{c_t}{c_{t+k}} \right)_{i,j} - \tilde{g}(\mathbf{x}_{i,j}; \boldsymbol{\theta}) \right]^2, \qquad (49)
$$

where  $\pmb{X}$  is a matrix that stacks all the environmental vectors  $\pmb{x}_{i,j}$  that vary across decisions. The objective is to determine the best-fitting preference parameters  $\hat{\theta}$  by minimizing the sum of squared residuals.

The estimation can be performed per individual or pooled across all individuals. For the pooled estimation, the errors  $\varepsilon_{i,j}$  can be assumed to be clustered on the individual level.

## **3.3 Altruism**

Since (27) is of the same structure as (12), the estimation of the preference parameters (*α* and *ρ*) is derived in the same fashion as in the case of time preferences.

## **4 S[tud](#page-8-3)y Design**

## **4.1 General Structure**

We conduct an online study consisting of two experiments. In the first experiment, we estimate time preferences, and in the second experiment, we estimate risk preferences, using the approach outlined in Section 2 and the estimation methods described in Section 3.

Both the time experiment and the risk experiment consist of four parts:

- 1. instructions,
- 2. the main part: [a series o](#page-3-1)f decisions made by participants,
- 3. a survey,
- 4. the random draw of the decision that counts and a feedback screen that informs participants of their remuneration.

The main outcome of our study are participants' allocation decisions. In addition to that, we collect demographics, comments, and self-reports on economic preferences in the survey.

## <span id="page-13-2"></span>**4.2 Timing**

We will first conduct the time experiment, followed by the risk experiment a few days later. Half of the participants of the risk experiment will have previously participated in the time experiment. We will use this data structure to (1) investigate correlations in behavior and estimated preference parameters across the two domains, after (2) testing whether prior participation in the time experiment influences decisions in the risk experiment.<sup>7</sup>

## **4.3 Payments**

Participants receive all payments via bank transfer. We choose t[he](#page-13-0) timing such that no German bank holidays interfere with any of the payment dates. We ensure that the date of the payment in the risk experiment will not coincide with any of the payment dates used in the time experiment.

## **4.4 Instructions and Practice Tasks**

Before participants start the experiment, they provide their bank details. After reading the instructions, participants solve three practice tasks to familiarize themselves with the design. In these practice tasks, participants are asked to select specific allocations in nonlinear budget sets. We choose the three allocations to be meaningful and pay attention not to anchor participants to potential strategies, such as payoff maximization. Participants can revise their answers until they are correct, and they cannot proceed to the actual experiment without solving the practice tasks correctly.<sup>8</sup> After completing the practice tasks, a separate screen announces the start of the payoff-relevant decisions. The complete instructions are available in Section A.1, Section A.2, and Section A.3.

## **4.5 Risk Experiment**

**[Decision Sit](#page-30-0)uations.** [In the](#page-39-0) risk experiment, participants make 46 allocation decisions using a graphical interface. For simplicity, and in line with Choi, Kariv, et al. (2014, see p. 1522), we implement a symmetric treatment with a probability of  $q = \frac{1}{2}$  in all trials. The decision situations differ in the following three characteristics:

• *Curvature (z):* Half of the decision situations feature linear budg[et res](#page-56-3)trictions ( $z = 0$ ), as they were used in previous studies. The other half of the decisions feature strictly concave budget restrictions  $(z = 0.4)$ .<sup>9</sup>

⁷ We do not have any directional hy[po](#page-13-1)thesis.

⁸ By design, it is very hard to submit the correct answer "simply by chance".

<span id="page-13-1"></span><span id="page-13-0"></span>⁹ We calibrated the curvature levels *z* based on data from a pilot study. In general, if the budget restriction is close to linear (low *z*), it is hard to discern visually from linear budget restrictions. Too strongly curved budget restrictions (high *z*), in turn, shrink the range in which risk-averse decisions can be made, thereby amplifying the influence of noise in the choice of allocations.

<span id="page-14-3"></span><span id="page-14-1"></span>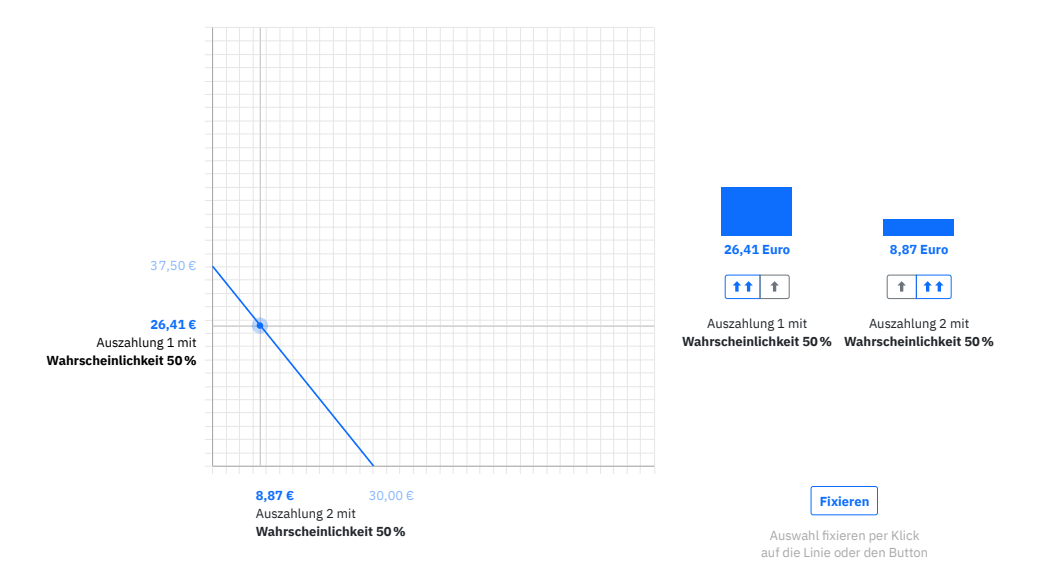

**Figure 3.** Illustration of a decision screen in the risk experiment.

- *Budget (m, in*  $\epsilon$ ): The available amount of money that participants can distribute among the two payments varies by situation. We implement 36 decision situations with relatively low stakes in which *m* does not exceed €80. We also implement 10 decision situations with higher stakes, in which *m* amounts to at least €180 and goes up to €270. A separate screen announces the change in the scaling of the axes.<sup>10</sup>
- *Price ratio*  $(p_2 / p_1)$ : The price ratio varies between 0.5 and 2. Each decision situation is accompanied by a decision situation in which the price ratio is inverted.

Table 1 summarizes the experimental parameters fo[r t](#page-14-0)he 46 decision situations in the risk experiment.

**Decision Screens.** Since strictly concave budget restrictions imply different price ratios for [each al](#page-15-0)location, we paid close attention to the visual representation. Using oTree (Chen, Schonger, and Wickens, 2016), we implement an interactive interface similar to Choi, Fisman, et al. (2007a) and Choi, Kariv, et al. (2014). Figure 3 illustrates the decision screen in the risk experiment. In the experimental interface, we flip the axes vis-à-vis Figure 1, so that "payment 1" and "payment 2" are dis[playe](#page-56-10)d in the reading direction familiar to our participants, from left to right.

T[he axes](#page-56-1) show the maximum a[chiev](#page-56-3)a[ble paym](#page-14-1)ents at either [of the co](#page-2-0)rner allocations, for example, €37.50 and €30.00. Participants can select their desire allocations on the budget restriction by using the mouse pointer.<sup>11</sup> To avoid anchoring, there is no preselected allocation,

<sup>10</sup> We include the high-stakes condition to account for potential confounding effects of bounded rationality. The mental resources to choose the preference-[ma](#page-14-2)ximizing allocation are limited—especially in unfamiliar environments. By increasing the cost of a suboptimal decision, we conjecture that the decision quality may improve. In other words, we want to control for the gap of what participants actually choose and what they would have chosen under full attention.

<span id="page-14-2"></span><span id="page-14-0"></span><sup>11</sup> Choi, Kariv, et al. (2014, p.1523) argue that it is sufficient to restrict allocations to be *on* the budget line.

<span id="page-15-0"></span>

| Decision | <b>Base payment</b><br>in state 1 | Probability<br>Base payment<br>in state 2<br>of state 1 |     | Curvature | <b>Budget</b> | Price ratio |
|----------|-----------------------------------|---------------------------------------------------------|-----|-----------|---------------|-------------|
| #        | $b_1(\epsilon)$                   | $b_2(\epsilon)$                                         | q   | z         | $m(\epsilon)$ | $p_2/p_1$   |
| 01       | 0.00                              | 0.00                                                    | 0.5 | 0.0       | 060.00        | 2.00000     |
| 02       | 0.00                              | 0.00                                                    | 0.5 | 0.0       | 052.50        | 1.75000     |
| 03       | 0.00                              | 0.00                                                    | 0.5 | 0.0       | 045.00        | 1.50000     |
| 04       | 0.00                              | 0.00                                                    | 0.5 | 0.0       | 037.50        | 1.25000     |
| 05       | 0.00                              | 0.00                                                    | 0.5 | 0.0       | 030.00        | 1.00000     |
| 06       | 0.00                              | 0.00                                                    | 0.5 | 0.0       | 030.00        | 0.80000     |
| 07       | 0.00                              | 0.00                                                    | 0.5 | 0.0       | 030.00        | 0.66667     |
| 08       | 0.00                              | 0.00                                                    | 0.5 | 0.0       | 030.00        | 0.57143     |
| 09       | 0.00                              | 0.00                                                    | 0.5 | 0.0       | 030.00        | 0.50000     |
| 10       | 0.00                              | 0.00                                                    | 0.5 | 0.0       | 080.00        | 2.00000     |
| 11       | 0.00                              | 0.00                                                    | 0.5 | 0.0       | 070.00        | 1.75000     |
| 12       | 0.00                              | 0.00                                                    | 0.5 | 0.0       | 060.00        | 1.50000     |
| 13       | 0.00                              | 0.00                                                    | 0.5 | 0.0       | 050.00        | 1.25000     |
| 14       | 0.00                              | 0.00                                                    | 0.5 | 0.0       | 040.00        | 1.00000     |
| 15       | 0.00                              | 0.00                                                    | 0.5 | 0.0       | 040.00        | 0.80000     |
| 16       | 0.00                              | 0.00                                                    | 0.5 | 0.0       | 040.00        | 0.66667     |
| 17       | 0.00                              | 0.00                                                    | 0.5 | 0.0       | 040.00        | 0.57143     |
| 18       | 0.00                              | 0.00                                                    | 0.5 | 0.0       | 040.00        | 0.50000     |
| 19       | 0.00                              | 0.00                                                    | 0.5 | 0.4       | 060.00        | 2.00000     |
| 20       | 0.00                              | 0.00                                                    | 0.5 | 0.4       | 052.50        | 1.75000     |
| 21       | 0.00                              | 0.00                                                    | 0.5 | 0.4       | 045.00        | 1.50000     |
| 22       | 0.00                              | 0.00                                                    | 0.5 | 0.4       | 037.50        | 1.25000     |
| 23       | 0.00                              | 0.00                                                    | 0.5 | 0.4       | 030.00        | 1.00000     |
| 24       | 0.00                              | 0.00                                                    | 0.5 | 0.4       | 030.00        | 0.80000     |
| 25       | 0.00                              | 0.00                                                    | 0.5 | 0.4       | 030.00        | 0.66667     |
| 26       | 0.00                              | 0.00                                                    | 0.5 | 0.4       | 030.00        | 0.57143     |
| 27       | 0.00                              | 0.00                                                    | 0.5 | 0.4       | 030.00        | 0.50000     |
| 28       | 0.00                              | 0.00                                                    | 0.5 | 0.4       | 080.00        | 2.00000     |
| 29       | 0.00                              | 0.00                                                    | 0.5 | 0.4       | 070.00        | 1.75000     |
| 30       | 0.00                              | 0.00                                                    | 0.5 | 0.4       | 060.00        | 1.50000     |
| 31       | 0.00                              | 0.00                                                    | 0.5 | 0.4       | 050.00        | 1.25000     |
| 32       | 0.00                              | 0.00                                                    | 0.5 | 0.4       | 040.00        | 1.00000     |
| 33       | 0.00                              | 0.00                                                    | 0.5 | 0.4       | 040.00        | 0.80000     |
| 34       | 0.00                              | 0.00                                                    | 0.5 | 0.4       | 040.00        | 0.66667     |
| 35       | 0.00                              | 0.00                                                    | 0.5 | 0.4       | 040.00        | 0.57143     |
| 36       | 0.00                              | 0.00                                                    | 0.5 | 0.4       | 040.00        | 0.50000     |
| 37       | 0.00                              | 0.00                                                    | 0.5 | 0.0       | 270.00        | 1.50000     |
| 38       | 0.00                              | 0.00                                                    | 0.5 | 0.0       | 225.00        | 1.25000     |
| 39       | 0.00                              | 0.00                                                    | 0.5 | 0.0       | 180.00        | 1.00000     |
| 40       | 0.00                              | 0.00                                                    | 0.5 | 0.0       | 180.00        | 0.80000     |
| 41       | 0.00                              | 0.00                                                    | 0.5 | 0.0       | 180.00        | 0.66667     |
| 42       | 0.00                              | 0.00                                                    | 0.5 | 0.4       | 270.00        | 1.50000     |
| 43       | 0.00                              | 0.00                                                    | 0.5 | 0.4       | 225.00        | 1.25000     |
| 44       | 0.00                              | 0.00                                                    | 0.5 | 0.4       | 180.00        | 1.00000     |
| 45       | 0.00                              | 0.00                                                    | 0.5 | 0.4       | 180.00        | 0.80000     |
| 46       | 0.00                              | 0.00                                                    | 0.5 | 0.4       | 180.00        | 0.66667     |

**Table 1.** Parameter values used for the measurement of risk preferences.

and an allocation is only highlighted when participants actively move the mouse pointer into the plot. Payments that are associated with a given mouse position are updated in real-time.

The payments are also illustrated in the form of a bar diagram to the right of the plot. Participants can also use the arrow buttons that are located below the bar diagram to select and adjust their allocations. The double-arrow buttons increase corresponding payments in larger increments, and the single-arrow buttons increase payments in smaller increments.

Once participants are satisfied with their allocation, they can fix it by clicking on the budget line, or by clicking on the "Fixieren" ["Lock position"] button (see Figure 3, Panel B). Clicking on the "Bestätigen" ["Confirm"] button submits the decision.

<span id="page-16-0"></span>

| Decision | Base payment<br>at earlier date | Base payment Curvature<br>at later date |     | Front-end<br>delay | Delay       | <b>Budget</b> | Price ratio         |
|----------|---------------------------------|-----------------------------------------|-----|--------------------|-------------|---------------|---------------------|
| $\#$     | $bt(\epsilon)$                  | $b_{t+k}\left(\mathbb{\in}\right)$      | z   | $t$ (weeks)        | $k$ (weeks) | $m(\epsilon)$ | $p_{t+k}/p_t = 1/R$ |
| 01       | 1.50                            | 1.50                                    | 0.0 | $\mathbf{1}$       | 05          | 020.00        | 1.42857             |
| 02       | 1.50                            | 1.50                                    | 0.0 | $\mathbf 1$        | 05          | 017.50        | 1.25000             |
| 03       | 1.50                            | 1.50                                    | 0.0 | $\mathbf{1}$       | 05          | 015.56        | 1.11111             |
| 04       | 1.50                            | 1.50                                    | 0.0 | $\mathbf{1}$       | 05          | 014.70        | 1.05000             |
| 05       | 1.50                            | 1.50                                    | 0.0 | $\mathbf{1}$       | 05          | 014.00        | 1.00000             |
| 06       | 1.50                            | 1.50                                    | 0.0 | $\mathbf{1}$       | 05          | 014.00        | 0.95238             |
| 07       | 1.50                            | 1.50                                    | 0.0 | $\mathbf{1}$       | 05          | 014.00        | 0.90000             |
| 08       | 1.50                            | 1.50                                    | 0.0 | $\mathbf{1}$       | 05          | 014.00        | 0.80000             |
| 09       | 1.50                            | 1.50                                    | 0.0 | $\mathbf 1$        | 05          | 014.00        | 0.70000             |
| 10       | 1.50                            | 1.50                                    | 0.0 | $\mathbf{1}$       | 05          | 025.00        | 1.25000             |
| 11       | 1.50                            | 1.50                                    | 0.0 | $\mathbf{1}$       | 05          | 021.00        | 1.05000             |
| 12       | 1.50                            | 1.50                                    | 0.0 | $\mathbf 1$        | 05          | 020.00        | 1.00000             |
| 13       | 1.50                            | 1.50                                    | 0.0 | $\mathbf{1}$       | 05          | 020.00        | 0.95238             |
| 14       | 1.50                            | 1.50                                    | 0.0 | $\mathbf{1}$       | 05          | 020.00        | 0.80000             |
| 15       | 1.50                            | 1.50                                    | 0.0 | $\mathbf{1}$       | 10          | 020.00        | 1.42857             |
| 16       | 1.50                            | 1.50                                    | 0.0 | $\mathbf{1}$       | 10          | 017.50        | 1.25000             |
| 17       | 1.50                            | 1.50                                    | 0.0 | $\mathbf{1}$       | 10          | 015.56        | 1.11111             |
| 18       | 1.50                            | 1.50                                    | 0.0 | $\mathbf{1}$       | 10          | 014.70        | 1.05000             |
| 19       | 1.50                            | 1.50                                    | 0.0 | $\mathbf{1}$       | 10          | 014.00        | 1.00000             |
| 20       | 1.50                            | 1.50                                    | 0.0 | $\mathbf{1}$       | 10          | 014.00        | 0.95238             |
| 21       | 1.50                            | 1.50                                    | 0.0 | $\mathbf{1}$       | 10          | 014.00        | 0.90000             |
| 22       | 1.50                            | 1.50                                    | 0.0 | $\mathbf{1}$       | 10          | 014.00        | 0.80000             |
| 23       | 1.50                            | 1.50                                    | 0.0 | $\mathbf{1}$       | 10          | 014.00        | 0.70000             |
| 24       | 1.50                            | 1.50                                    | 0.0 | $\mathbf 1$        | 10          | 025.00        | 1.25000             |
| 25       | 1.50                            | 1.50                                    | 0.0 | $\mathbf{1}$       | 10          | 021.00        | 1.05000             |
| 26       | 1.50                            | 1.50                                    | 0.0 | $\mathbf{1}$       | 10          | 020.00        | 1.00000             |
| 27       | 1.50                            | 1.50                                    | 0.0 | $\mathbf{1}$       | 10          | 020.00        | 0.95238             |
| 28       | 1.50                            | 1.50                                    | 0.0 | $\mathbf{1}$       | 10          | 020.00        | 0.80000             |
| 29       | 1.50                            | 1.50                                    | 0.0 | $\bf{0}$           | 05          | 014.70        | 1.05000             |
| 30       | 1.50                            | 1.50                                    | 0.0 | 0                  | 05          | 014.00        | 0.95238             |
| 31       | 1.50                            | 1.50                                    | 0.0 | 0                  | 05          | 021.00        | 1.05000             |
| 32       | 1.50                            | 1.50                                    | 0.0 | 0                  | 05          | 020.00        | 0.95238             |
| 33       | 1.50                            | 1.50                                    | 0.0 | 0                  | 10          | 014.70        | 1.05000             |
| 34       | 1.50                            | 1.50                                    | 0.0 | 0                  | 10          | 014.00        | 0.95238             |
| 35       | 1.50                            | 1.50                                    | 0.0 | 0                  | 10          | 021.00        | 1.05000             |
| 36       | 1.50                            | 1.50                                    | 0.0 | 0                  | 10          | 020.00        | 0.95238             |

**Table 2.** Parameter values used for the measurement of time preferences.

Continued on next page.

## **4.6 Time Experiment**

**Decision Situations.** In the time experiment, participants make 82 allocation decisions. Each decision situation differs in one of the following five characteristics:

- *Curvature (z):* Half of the decision situations feature linear budget restrictions ( $z = 0$ ), the other half of the decisions are strictly concave budget restrictions  $(z = 0.4)$ .
- *Front-end delay (t weeks):* Several decision situations with a given combination of the experimental parameters *k*, *m*, *R*, and *z* are presented twice, once without a front-end delay  $(t = 0)$  and once with a front-end delay of one week  $(t = 1)$ .
- *Delay between the earlier and the later payment date (k weeks):* In some decision situations, the delay between the two payment dates will be rather short  $(k = 5)$ , and in others, it will be longer  $(k = 10)$ .
- *Budget (m, in €):* We implement 72 decision situations with relatively low stakes in which *m* does not exceed €25. We implement 10 decision situations with higher stakes in which

| Decision | Base payment<br>at earlier date | Base payment<br>at later date | Curvature | Front-end<br>delay | Delay       | <b>Budget</b> | Price ratio         |
|----------|---------------------------------|-------------------------------|-----------|--------------------|-------------|---------------|---------------------|
| #        | $b_t(\epsilon)$                 | $b_{t+k}(\epsilon)$           | z         | $t$ (weeks)        | $k$ (weeks) | $m(\epsilon)$ | $p_{t+k}/p_t = 1/R$ |
| 37       | 1.50                            | 1.50                          | 0.4       | $\mathbf 1$        | 05          | 020.00        | 1.42857             |
| 38       | 1.50                            | 1.50                          | 0.4       | $\mathbf 1$        | 05          | 017.50        | 1.25000             |
| 39       | 1.50                            | 1.50                          | 0.4       | $\mathbf 1$        | 05          | 015.56        | 1.11111             |
| 40       | 1.50                            | 1.50                          | 0.4       | $\mathbf 1$        | 05          | 014.70        | 1.05000             |
| 41       | 1.50                            | 1.50                          | 0.4       | $\mathbf{1}$       | 05          | 014.00        | 1.00000             |
| 42       | 1.50                            | 1.50                          | 0.4       | $\mathbf{1}$       | 05          | 014.00        | 0.95238             |
| 43       | 1.50                            | 1.50                          | 0.4       | $\mathbf{1}$       | 05          | 014.00        | 0.90000             |
| 44       | 1.50                            | 1.50                          | 0.4       | $\mathbf 1$        | 05          | 014.00        | 0.80000             |
| 45       | 1.50                            | 1.50                          | 0.4       | $\mathbf{1}$       | 05          | 014.00        | 0.70000             |
| 46       | 1.50                            | 1.50                          | 0.4       | $\mathbf 1$        | 05          | 025.00        | 1.25000             |
| 47       | 1.50                            | 1.50                          | 0.4       | $\mathbf 1$        | 05          | 021.00        | 1.05000             |
| 48       | 1.50                            | 1.50                          | 0.4       | $\mathbf{1}$       | 05          | 020.00        | 1.00000             |
| 49       | 1.50                            | 1.50                          | 0.4       | $\mathbf{1}$       | 05          | 020.00        | 0.95238             |
| 50       | 1.50                            | 1.50                          | 0.4       | $\mathbf 1$        | 05          | 020.00        | 0.80000             |
| 51       | 1.50                            | 1.50                          | 0.4       | $\mathbf{1}$       | 10          | 020.00        | 1.42857             |
| 52       | 1.50                            | 1.50                          | 0.4       | $\mathbf{1}$       | 10          | 017.50        | 1.25000             |
| 53       | 1.50                            | 1.50                          | 0.4       | $\mathbf 1$        | 10          | 015.56        | 1.11111             |
| 54       | 1.50                            | 1.50                          | 0.4       | $\mathbf{1}$       | 10          | 014.70        | 1.05000             |
| 55       | 1.50                            | 1.50                          | 0.4       | $\mathbf 1$        | 10          | 014.00        | 1.00000             |
| 56       | 1.50                            | 1.50                          | 0.4       | $\mathbf 1$        | 10          | 014.00        | 0.95238             |
| 57       | 1.50                            | 1.50                          | 0.4       | $\mathbf 1$        | 10          | 014.00        | 0.90000             |
| 58       | 1.50                            | 1.50                          | 0.4       | $\mathbf 1$        | 10          | 014.00        | 0.80000             |
| 59       | 1.50                            | 1.50                          | 0.4       | $\mathbf 1$        | 10          | 014.00        | 0.70000             |
| 60       | 1.50                            | 1.50                          | 0.4       | $\mathbf 1$        | 10          | 025.00        | 1.25000             |
| 61       | 1.50                            | 1.50                          | 0.4       | $\mathbf{1}$       | 10          | 021.00        | 1.05000             |
| 62       | 1.50                            | 1.50                          | 0.4       | $\mathbf{1}$       | 10          | 020.00        | 1.00000             |
| 63       | 1.50                            | 1.50                          | 0.4       | $\mathbf{1}$       | 10          | 020.00        | 0.95238             |
| 64       | 1.50                            | 1.50                          | 0.4       | $\mathbf 1$        | 10          | 020.00        | 0.80000             |
| 65       | 1.50                            | 1.50                          | 0.4       | 0                  | 05          | 014.70        | 1.05000             |
| 66       | 1.50                            | 1.50                          | 0.4       | 0                  | 05          | 014.00        | 0.95238             |
| 67       | 1.50                            | 1.50                          | 0.4       | 0                  | 05          | 021.00        | 1.05000             |
| 68       | 1.50                            | 1.50                          | 0.4       | 0                  | 05          | 020.00        | 0.95238             |
| 69       | 1.50                            | 1.50                          | 0.4       | 0                  | 10          | 014.70        | 1.05000             |
| 70       | 1.50                            | 1.50                          | 0.4       | 0                  | 10          | 014.00        | 0.95238             |
| 71       | 1.50                            | 1.50                          | 0.4       | 0                  | 10          | 021.00        | 1.05000             |
| 72       | 1.50                            | 1.50                          | 0.4       | $\mathbf 0$        | 10          | 020.00        | 0.95238             |
| 73       | 1.50                            | 1.50                          | 0.0       | $\mathbf 1$        | 10          | 150.00        | 1.25000             |
| 74       | 1.50                            | 1.50                          | 0.0       | $\mathbf 1$        | 10          | 126.00        | 1.05000             |
| 75       | 1.50                            | 1.50                          | 0.0       | $\mathbf 1$        | 10          | 120.00        | 1.00000             |
| 76       | 1.50                            | 1.50                          | 0.0       | $\mathbf 1$        | 10          | 120.00        | 0.95238             |
| 77       | 1.50                            | 1.50                          | 0.0       | $\mathbf 1$        | 10          | 120.00        | 0.80000             |
| 78       | 1.50                            | 1.50                          | 0.4       | $\mathbf 1$        | 10          | 150.00        | 1.25000             |
| 79       | 1.50                            | 1.50                          | 0.4       | $\mathbf{1}$       | 10          | 126.00        | 1.05000             |
| 80       | 1.50                            | 1.50                          | 0.4       | $\mathbf 1$        | 10          | 120.00        | 1.00000             |
| 81       | 1.50                            | 1.50                          | 0.4       | $\mathbf 1$        | 10          | 120.00        | 0.95238             |
| 82       | 1.50                            | 1.50                          | 0.4       | $\mathbf{1}$       | 10          | 120.00        | 0.80000             |

**Table 2—cont.** Parameter values used for the measurement of time preferences.

*m* takes on values of at least €120 and goes up to €170. A separate screen announces the change in the scaling of the axes.

• *Price ratio (*1∕*R):* The interest factor varies between 0.7 and 1.42857. Each decision situation is accompanied by a decision situation in which the interest factor is inverted.

Table 2 summarizes the experimental parameters for the 82 decision situations.

We ensure that participants trust receiving the later experimental payment to the same degree as they trust receiving the earlier experimental payment. For this purpose, we announce to [particip](#page-16-0)ants that they will receive two e-mail messages informing them of the payment amounts

<span id="page-18-0"></span>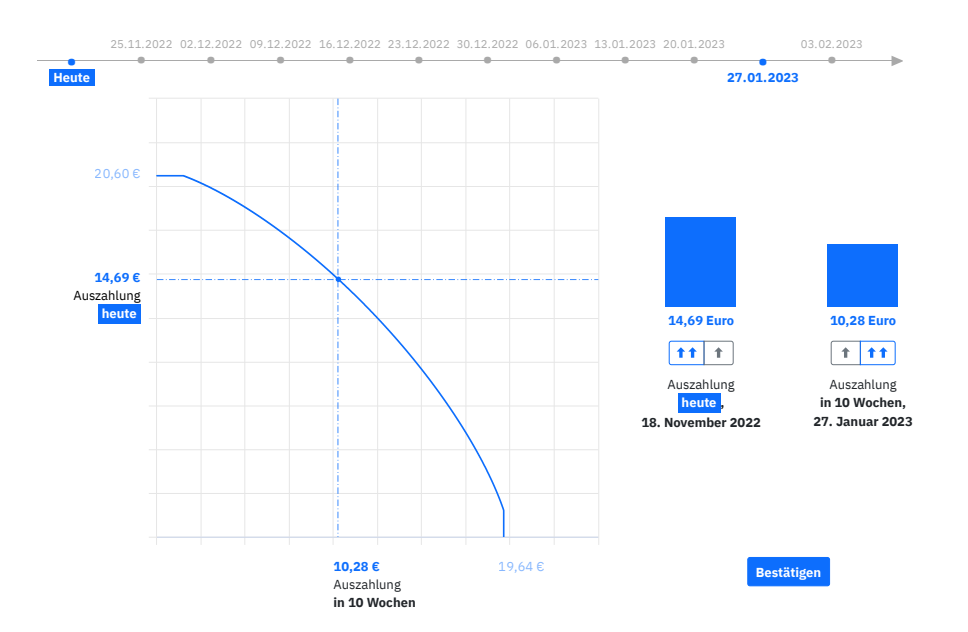

**Figure 4.** Illustration of a decision screen in the time experiment.

and dates. The induced transparency minimizes the cost of checking for the receipt of the announced payments.

**Decision Screens.** Figure 4 illustrates a decision screen in the time experiment. The timeline at the top highlights the relevant payment dates,  $t$  and  $t + k$ , at the beginning of each decision situation. Immediate payments  $(t = 0)$ , as in the example, are accentuated by a colored box "heute" ["today"].<sup>12</sup>

In each decisi[on situati](#page-18-0)on, participants can only submit choices after two seconds as we want to ensure that participants focus on the dates, and do not submit their decisions hastily. The two baseline [pa](#page-18-1)yments are indicated by vertical and horizontal segments of the budget restriction. In the experimental interface, we flip the axes vis-à-vis Figure 2 to align the payments' temporal order with the reading direction familiar to our participants, from left to right.

The remaining features are as describe in Section 4.5.

## **4.7 Randomization**

#### **4.7.1 Presentation of Budget Sets**

In both experiments, we present budget sets in four blocks. The first two blocks always consist of low-stake budget sets, and the last two blocks always consist of high-stake budget sets. $13$ Between subjects, we randomize whether odd-numbered blocks consist of linear or strictly concave budget restrictions. Table 3 illustrates the four possible sequences of types of budget sets.

<sup>&</sup>lt;sup>12</sup> As we are not particularly interested in the absolute value of the present bias parameter, we do not worry about potential experimenter dema[nd effects](#page-19-0) that may result from this design choice.

<span id="page-18-1"></span><sup>&</sup>lt;sup>13</sup> We present the budget sets in this particular order because we do not want to induce a potential high-stakes reference point.

<span id="page-19-3"></span><span id="page-19-0"></span>

| Sequences |           | Low stakes |           | High stakes |  |  |
|-----------|-----------|------------|-----------|-------------|--|--|
|           | Block 1   | Block 2    | Block 3   | Block 4     |  |  |
| A         | $z = 0.0$ | $z = 0.4$  | $z = 0.0$ | $z = 0.4$   |  |  |
| B         | $z = 0.0$ | $z = 0.4$  | $z = 0.4$ | $z = 0.0$   |  |  |
| C         | $z = 0.4$ | $z = 0.0$  | $z = 0.0$ | $z = 0.4$   |  |  |
| D         | $z = 0.4$ | $z = 0.0$  | $z = 0.4$ | $z = 0.0$   |  |  |

**Table 3.** Overview of the possible sequences of types of budget sets.

Within each block, we fully randomize the presentation of the combinations of the experimental parameters (that is, we randomize the rows of Table 1 and Table 2 for a given curvature parameter *z*).

## **4.7.2 Selection of Payment-Relevant Decision**

Participants are informed that only one decision w[ill beco](#page-15-0)me p[ayoff-rel](#page-16-0)evant, that each decision has the same probability of being selected, and that their choice in a given decision situation does not influence the other decision situations in any way. The payoff-relevant decision is drawn in real-time by the computer after all decisions have been submitted. An information page at the end of the experiment summarizes the payments that participants receive. In the time experiment, participants get additional information about the dates at which they will receive their payments.

## **4.8 Survey**

We enrich the experimental data with sociodemographic information and self-reported measures of risk and time preferences. For self-reported measures, we rely mostly on questions from the German Socio-Economic Panel (SOEP) because of their high test–retest stability and convergent validity (Dohmen, Falk, Huffman, Sunde, Schupp, et al., 2011; Vischer, Dohmen, Falk, Huffman, Schupp, et al., 2013; Mata, Frey, Richter, Schupp, and Hertwig, 2018). German versions of the SOEP questions that we use are available online.<sup>14</sup> We also use selected questions from the Global Preference Survey (GPS; Falk, Becker, Dohmen, [Enke,](#page-56-11) Huffman, et al., 2018).<sup>15</sup> Table 4 summarizes the v[ariab](#page-57-3)les that we collect through the surveys. The [Germ](#page-57-4)an wording of the survey questions is documented in Section A.4.

For those subjects who participate in both the time and [th](#page-19-1)e risk experiment, we [will u](#page-56-12)[se](#page-19-2) [the surv](#page-20-0)ey answers that they gave on the respective day. We will run a robustness check using the average response across the two ex[periments fo](#page-48-0)r the quantitative survey answers.

<sup>&</sup>lt;sup>14</sup> The relevant documents are https://www.diw.de/documents/dokumentenarchiv/17/diw\_01.c.40965.de/ personen\_2004.pdf, https://www.diw.de/documents/publikationen/73/diw\_01.c.622046.de/diw\_ssp0608.pdf, and https://www.diw.de/documents/dokumentenarchiv/17/diw\_01.c.611290.de/diw\_ssp0563.pdf.

<span id="page-19-2"></span><span id="page-19-1"></span><sup>&</sup>lt;sup>15</sup> These are available online at https://doi.org/10.1093/qje/qjy013#supplementary-data.

<span id="page-20-0"></span>

| No. | Variable name            | Description                | Domain    | Values                                                                            |
|-----|--------------------------|----------------------------|-----------|-----------------------------------------------------------------------------------|
| 1   | comment_decisions        | Self-report                | Risk/Time | Qualitative                                                                       |
| 2   | comment_open             | Self-report                | Risk/Time | Qualitative (not mandatory)                                                       |
| 3   | gender                   | Gender                     |           | Female (1), male (0), nonbinary (0.5)                                             |
| 4   | age                      | Age                        |           | 18, , 100                                                                         |
| 5   | school_finished          | Sociodemographics          |           | No degree, Hauptschulabschluss, Realschulabschluss,<br>Fachhochschulreife, Abitur |
| 6   | math_grade               | Sociodemographics          |           | German grades: 1+ (best), 1, 1-, 2+, 2, 2-, , 6 (worst)                           |
| 7   | studying_currently       | Sociodemographics          |           | Currently student, currently doctoral student, gradu-                             |
|     |                          |                            |           | ated from university, no university education                                     |
| 8   | study_field              | Sociodemographics          |           | Humanities; art and music; mathematics, computer, or                              |
|     |                          |                            |           | engineering science; natural sciences; medicine; psy-                             |
|     |                          |                            |           | chology; law; social and cultural sciences; economic                              |
|     |                          |                            |           | sciences; other                                                                   |
| 9   | current_occupation       | Sociodemographics          |           | Occupied, jobless, retired, parental leave, student,                              |
|     |                          |                            |           | apprentice, sabbatical, other                                                     |
| 10  | consumption              | Self-report                |           | Value in interval [€50; €1,000]                                                   |
| 11  | disposable_income        | Self-report                |           | Value in interval [€150; €100,000]                                                |
| 12  | interest loan            | Self-report                |           | Value in interval [-100%, 100%]                                                   |
| 13  | interest_save            | Self-report                |           | Value in interval [-100%, 100%]                                                   |
| 14  | trust_in_payments        | Self-report                | Risk/Time | 0, 1, , 10                                                                        |
| 15  | SOEP_risk_general        | Self-report                | Risk      | 0, 1, , 10                                                                        |
| 16  | SOEP_risk_driving        | Self-report                | Risk      | 0, 1, , 10                                                                        |
| 17  | SOEP_risk_financial      | Self-report                | Risk      | 0, 1, , 10                                                                        |
| 18  | SOEP_risk_leisure_sport  | Self-report                | Risk      | 0, 1, , 10                                                                        |
| 19  | SOEP_risk_career         | Self-report                | Risk      | 0, 1, , 10                                                                        |
| 20  | SOEP_risk_health         | Self-report                | Risk      | 0, 1, , 10                                                                        |
| 21  | SOEP risk trust          | Self-report                | Risk      | 0, 1, , 10                                                                        |
| 22  | SOEP_patience_general    | Self-report                | Time      | 0, 1, , 10                                                                        |
| 23  | SOEP_impulsivity_general | Self-report                | Time      | 0, 1, , 10                                                                        |
| 24  | SOEP_risk_100000         | <b>Hypothetical choice</b> | Risk      | €100,000; €80,000; €60,000; €40,000; €20,000; €0                                  |
| 25  | SOEP spending 10000      | <b>Hypothetical choice</b> | Time      | Save + donate + spend = $£10,000$ ; save $≥ 0$ , do-                              |
|     |                          |                            |           | nate $\geq 0$ , spend $\geq 0$                                                    |
| 26  | GPS_patience             | Self-report                | Time      | 0, 1, , 10                                                                        |
| 27  | GPS_patience_money       | Self-report                | Time      | 0, 1, , 10                                                                        |
| 28  | GPS_time_staircase       | Hypothetical choice        | Time      | 1, 2, , 32                                                                        |
| 29  | GPS_risk_staircase       | <b>Hypothetical choice</b> | Risk      | 1, 2, , 32                                                                        |
| 30  | raven                    | Fluid intelligence         |           | 0, 1, , 10                                                                        |

**Table 4.** List of variables collected in the surveys.

**1, 2—Comments on Decisions.** We ask participants to describe their strategies behind the allocation decisions. We will use these data in the following way:

- We will check whether participants' self-reported decision rules conform with their actual choices. We will also investigate whether the choice rules are different in linear vs. nonlinear budget restrictions.
- We will also check whether participants' self-reported decision rules conform with their decision times. That is, we will investigate whether participants who report having used a simple decision rule made faster decisions.

**3, 4—Gender and Age.** We collect participants' gender and age. We will use these data in the following way:

• We will correlate participants' characteristics with estimated preference parameters.

<span id="page-21-0"></span>**5, 6—Education.** We collect data about the highest achieved educational degree, and the math grade on the most recent transcript. We will use these data in the following way:

• We will correlate participants' characteristics with the degree of choice consistency and estimated preference parameters. For example, we will investigate whether participants with higher math scores are more likely to make consistent choices.

**7, 8, 9—Current Studies and Occupation.** We collect information about participants' current studies. If participants indicate that they are currently studying another question prompts them to select their course of study. If participants indicate that they already graduated or did not study at all, they are prompted to indicate their current occupation. We will use these data in the following way:

• We will correlate participants' characteristics with estimated preference parameters.

**10, 11—Monthly Disposable Income.** We ask participant to self-report their monthly disposable income (including parental support and state transfers like BAföG or unemployment benefits etc.) after deducting rent, heating and health insurance contributions. We use these data to correlate participants' disposable income with estimated preference parameters and conduct sub-group analyses.

**12, 13—Loan and Saving Interest.** We ask participants about their subjective beliefs on their debit and credit interest rates in percent. We will use these data in the following way:

• We will control for arbitrage effects in the elicitation of time preferences (see Augenblick, Niederle, and Sprenger, 2015; Andreoni, Gravert, Kuhn, Saccardo, and Yang, 2018; Dean and Sautmann, 2021).

**14—Trust in Payments.** Part[icipa](#page-56-7)nts are asked to indicate their trust in receiving th[e pay](#page-56-13)ments from the experimen[t. We](#page-56-14) will use these data in the following way:

• We will control for doubt about receiving the payments in the estimation of risk and time preferences, following the arguments of Andreoni and Sprenger (2012b).

**15—General Risk Attitudes (SOEP).** We ask participants for a global assessment of their willingness to take risks: "How do you see yourself: Are you generally a pe[rson w](#page-56-15)ho is fully prepared to take risks or do you try to avoid taking risks? Please tick a box on the scale, where the value 0 means 'not at all willing to take risks' and the value 10 means 'very willing to take risks.' You can use any number between the end points to refine your answer." We will use these data in the following way:

• Correlate self-stated risk preferences with estimated risk and time preferences. Are selfstated risk preferences predictive of experimental choices (on individual level and population level), and vice versa. For example, we will rank-correlate both measures at the population level.

**16, 17, 18, 19, 20, 21—Context-Specific Risk Attitudes (SOEP).** We elicit five additional selfreported measures of risk in different contexts: Car driving, financial matters, sports/leisure, career, health, and trust in foreign people. We use the same wording and scale as in the general risk question. We will use these data in the following way:

• Correlate self-stated risk preferences with estimated risk and time preferences. We will particularly evaluate whether elicited risk preferences in the context of "financial matters" have a stronger correlation with estimated risk preferences.

**22—Patience (SOEP).** We ask participants for a global assessment of their patience: "How do you see yourself: are you generally a person who is impatient or are you patient? A value of 0 means 'not at all patient' and the value 10 means 'very patient.' You can use any number between the end points to refine your answer." We will use these data in the following way:

• We will correlate self-assessed patience with estimated time preferences.

**23—Impulsivity (SOEP).** We ask participants for an assessment of their impulsivity: "How do you see yourself: are you generally a person who thinks a lot before deciding or do you act impulsively. A value of 0 means 'not at all impulsive' and the value 10 means 'very impulsive.' You can use any number between the end points to refine your answer." We will use these data in the following way:

- We will check whether more impulsive people tend to follow heuristics, for example, bunching at the 45-degree line, or simple decision rules such as maximizing payments. We will also investigate whether participants who indicate that they are impulsive are more likely to mention using heuristics as a strategy.
- We will correlate self-assessed impulsivity with estimated time preferences from the behavioral data.

**24—Hypothetical €100,000 Investment Decision (SOEP).** We present participants with the hypothetical lottery task: "Suppose you win €100,000. Immediately after that, you receive the following offer from a renowned bank:

- There is a chance to double your win within the next 2 years.
- There is an equally likely risk that you will lose half of the money.

How much of the money would you invest in the risky but potentially profitable opportunity?

- The whole amount of  $€100,000$ .
- An amount of  $€80,000$ .
- An amount of  $€60,000$ .
- An amount of  $€40,000$ .
- An amount of  $£20,000$ .
- Nothing, I would reject the offer."

We will use these data in the following way:

• We will correlate elicited risk preferences from the hypothetical investment decision with estimated risk preferences.

**25—€10,000 Windfall Income (SOEP).** We present participants with the following hypothetical situation: "Suppose you get, unexpectedly, a present of €10,000. How would you make use of the money? How much would you save, how much would you give away (donate), and how much would you spend? You can either split the money or allocate everything to one of the following purposes: $16$ 

- Save
- Give away
- Spend"

We will use these data in the following way:

• We will correlate elicited "Save" values from the hypothetical investment decision with estimated time preferences.

**26—Patience (GPS, AF.1.1.2).** We ask participants to self-assess their patience: "How willing are you to give up something that is beneficial for you today in order to benefit more from that in the future?" Participants were told that a value of 0 means "completely unwilling to do so", and a value of 10 means "very willing to do so". They could use any integer between the end points to refine their answer. We will use these data in the following way:

• We will correlate self-reported patience with estimated time preferences.

**27—Patience, Monetary Domain (inspired by GPS, AF.1.1.2).** We ask participants to self-assess their patience in the monetary domain: "How willing are you to give up money today in order to get more money in the future? " Participants were told that a value of 0 means "completely unwilling to do so", and a value of 10 means "very willing to do so". They could use any integer between the end points to refine their answer. We will use these data in the following way:

• We will correlate self-reported patience in the monetary domain with estimated time preferences.

**28—Staircase Method: Patience (GPS, AF.1.1.1).** We ask participants five interdependent quantitative questions to proxy for patience: "Suppose you were given the choice between receiving a payment today or a payment in 12 months. We will now present to you five situations. The payment today is the same in each of these situations. The payment in 12 months is different in every situation. For each of these situations we would like to know which you would choose. Please assume there is no inflation, that is, future prices are the same as today's prices. Please consider the following: Would you rather receive  $\epsilon$ 100 today or  $\epsilon$ *x* in 12 months." We will use these data in the following way:

• We will correlate the degree of patience elicited via the hypothetical intertemporal choices with estimated risk preferences.

<sup>&</sup>lt;sup>16</sup> Participants can only proceed if the entered numbers sum up to  $€10,000$ .

<span id="page-24-0"></span>**29—Staircase Method: Risk Taking (GPS, AF.2.2.2).** We ask participants five interdependent quantitative questions to proxy for risk preferences: "Please imagine the following situation. You can choose between a sure payment of a particular amount of money, or a lottery [draw], where you would have an equal chance of getting amount €*x* or getting nothing. We will present to you five different situations. What would you prefer: a draw with a 50-percent chance of receiving amount €*x* and the same 50-percent chance of receiving nothing, or the amount of €*y* as a sure payment?" We will use these data in the following way:

• We will correlate the degree of risk-taking elicited via the hypothetical lottery choices with estimated risk preferences.

**30—Raven Progressive Matrices.** We ask participants to solve Raven progressive matrices (Raven, 1941) to proxy for fluid intelligence. Participants have 5 minutes to solve 10 Raven matrices, and they earn  $\epsilon$ 0.20 for each correct response. Figure A.49 shows the first of the ten tasks. We will use these data in the following way:

• We [will c](#page-57-5)ontrol for the complexity of linear and strictly concave budget restrictions. One may argue that optimal decisions are harder to [make in the](#page-53-0) environment with nonconstant incentives. We will investigate whether excess consistency violations in nonlinear budget sets are more prevalent for participants with low Raven scores. We define the Raven score as the number of correct responses.

## **5 Hypotheses**

## **5.1 Corner Allocations**

**Hypothesis: Reduction of Corner Allocations.** We will analyze the share of corner allocations for different combinations of the experimental parameters:

- Linear budget restrictions ( $z = 0$ ) with nonnegative nominal interest rates ( $R \ge 1$ ): This is the type of situations that has been used most widely in the literature so far: In linear budgets with positive marginal interest rates, we expect to find a share of corner allocations that is comparable to previous studies: around 50% to 80% in the domain of time preferences (Andreoni and Sprenger, 2012b; Imai, Rutter, and Camerer, 2021).
- *Linear budget restrictions* (*z* = 0)*:* In linear budgets with positive *and* negative marginal interest rates in the time experiment, we expect to observe a higher share of individuals who alternate between corner [alloca](#page-56-15)tions than we except to obs[erve](#page-57-2) in the subset of situations with  $R \geq 1$ .

We hypothesize for both experiments to observe a smaller share of corner allocations in linear budgets with high stakes than in linear budgets with low stakes.

• *Strictly concave budget restrictions* (*z* > 0)*:* We hypothesize that the share of corner allocations is drastically reduced in treatments with strictly concave budget restrictions. That is, individuals who chose corner allocations in linear budget sets switch to interior allocations in non-linear budget sets. Individuals who chose interior allocations in the linear budget will also choose interior allocations in strictly concave budget restrictions.

**Estimability on Individual Level.** The (non-)prevalence of corner allocations has direct consequences for the estimation of structural parameters on the individual level. We hypothesize that the number of individual who can be estimated from strictly concave budget restrictions is higher compare to linear budget restrictions.

## **5.2 Potential Bias due to Graphical Presentation**

State 1 and state 2 in the risk experiment are completely symmetrical. Hence, each participant should choose  $c_1 = c_2$  on average across all decision situations.

We will test whether this holds in order to detect any potential bias in favor of the vertical or horizontal axis. The test will be done via paired *t*-tests on the individual level and regression of  $ln(c_1/c_2)$  on a constant with cluster-corrected standard errors for the pooled assessment.

## **5.3 Model-Independent Measure of Temporal Discounting**

Should we detect no bias in favor of either of the two axes in the graphical representation, we can conduct the following analysis: In the time experiment, for each decision situation with an interest factor  $R^\text{h} > 1$ , there is an equivalent decision situation with an interest factor  $R<sup>1</sup>$  < 1 such that  $R<sup>h</sup>$  = 1/ $R<sup>1</sup>$ . Hence, the payments in *t* and in *t* + *k* are completely symmetrical in the time experiment. Therefore, a participant who does not engage in any kind of temporal discounting will choose  $c_t = c_{t+k}$  on average across all decision situations.

To test whether participants engage in temporal discounting, we use the following modelindependent measure of temporal discounting: On the individual level, we test via paired *t*-tests of  $\ln(c_t/c_{t+k})$  (pairs formed by  $R^h = 1/R^l$ , as mentioned above) whether the log payment ratio is 0 on average. For the pooled assessment, the test will be done via regression of  $\ln(c_t/c_{t+k})$ on a constant with cluster-corrected standard errors. The null hypothesis is that the constant is 0.

The total effect—a deviation of the average log payment ratio from  $0$ —can be split up into two effects: potential temporal discounting within future periods (in *β*-*δ* discounting:  $\delta$  < 1), and potential additional discounting between the decision period and all future periods (present bias, in *β*-*δ* discounting: *β* < 1). To do so, we will test for the suitable decision situations (decision nos. 4/6, 11/13, 18/20, 25/27 vs. 29–36 and 40/42, 47/49, 54/56, 61/63 vs. 65–72, respectively, in Table 2) whether  $ln(c_t / c_{t+k})$  is higher for situations without a front-end delay ( $t = 0$ ) than for the associated situations with a front-end delay  $(t > 0)$ . This could reveal present bias (*β* < 1). Investigating all remaining decision situations, ln(*c<sup>t</sup>* ∕*ct*+*<sup>k</sup>* ) > 1 would indicate temporal discount[ing with](#page-16-0)in future periods  $(\delta < 1)$ .

## **5.4 Structural Estimates**

We will estimate structural preference parameters separately from linear and strictly concave budget restrictions both on the individual and aggregate level. We will also perform estimation on the restricted sample of high-stake budget environments.

<span id="page-26-0"></span>**Distribution of Structural Parameters.** We will compare the distribution of estimated preference parameters across the budget sets. First, we will compare the distribution of preference parameters for those individuals who were estimable from linear budget restrictions, restricted to positive marginal incentives, with the distribution of preference parameters from strictly concave budget restrictions. Second, we will compare the distribution of preference parameters using the high-stake samples and full samples, respectively.

**Hypothesis: Precision of Structural Parameters Estimates.** One of our main objectives is to obtain estimates that are more precise when using data from strictly concave budget restrictions. More precise in the sense that the standard error of the estimates is lower for a given (fixed) amount of data points. We can rephrase this as the following hypothesis: We need fewer choices from strictly concave budget restrictions than from linear budget restrictions to obtain a pre-defined precision of the estimates.

It is, however, not obvious that our method will achieve this objective, for several reasons: Linear budget sets only allow for concave up to linear utility over money (or effort). Given that our approach allows for a greater range of values for the curvature parameter expressed in participants' decisions, including convex utility over money (or effort). Hence, in particular in pooled estimation, an increased standard error in the curvature parameter may result naturally. There are two additional, counteracting forces: For people who pick corner allocations with linear budgets and interior allocations with nonlinear budgets, standard errors will probably go down. For people who choose interior allocations in both cases, standard errors may be higher for the nonlinear budgets. This is because noise in choices translates into greater variation of the inferred structural parameters with nonlinear budgets. As a consequence, it is interesting to investigate which effect dominates and whether our new method leads to more precise estimates.

**Hypothesis: Distribution of Estimated Preference Parameters.** The central feature of our approach is that it can estimate a larger range of values for the curvature of the instantaneous utility function. Approaches based on linear budget restrictions (Gneezy and Potters, 1997; Choi, Fisman, et al., 2007a; Choi, Kariv, et al., 2014 for risk preferences; Andreoni and Sprenger, 2012a for time preferences) cannot distinguish between linear utility over money (curvature parameter *ρ* = 0) and convex utility over money (*ρ* < 0). By contrast, our approach permits [estim](#page-56-0)ating also negative [curvatu](#page-56-1)re parameters (up [to](#page-56-3)  $\rho = -0.4$ , since we set  $z = 0.4$ ). We therefore h[ypoth](#page-56-6)esize that the distribution of the estimated curvature parameters using strictly concave budget restrictions will cover a larger range than the estimates from earlier studies that used linear budget restrictions (Fisman, Kariv, and Markovits, 2007; Andreoni and Sprenger, 2012b; Imai, Rutter, and Camerer, 2021).

## **5.5 Correlations [of Str](#page-57-2)uctural Parameters**

**Hypotheses: Correlation of Preference Parameters with Demographics.** We investigate to which degree preference parameters that are estimated from the linear and strictly concave budget restrictions correlate with sociodemographic variables (age; gender; self-reported wealth; cog<span id="page-27-0"></span>nitive ability, i.e., math grade, Raven score). We will use the Holm (1979) correction to account for multiple hypothesis testing.

# **6 Sample**

**Sample Selection.** We will collect data from 100 participants in the time experiment and 100 participants in the risk experiment. The 100 subjects in the risk experiments will be composed of 50 subjects who previously participated in the time experiment, and 50 subjects who did not participate in the time experiment. The reinvited participants will not be informed that the two experiments belong to one umbrella study. All participants will be recruited from the BonnEconLab's subject pool. We only invite subject who are at least 18 years old, German native speakers, have not participated in an experiment that included Raven progressive matrices, and have at most one no-show so far.

**[Exclusion Rest](https://www.econ.uni-bonn.de/bonneconlab/en)rictions.** From the pooled data analysis, we will exclude individuals with fully invariant choices, that is, choices that are completely unresponsive to incentives in the linear or strictly concave budget restrictions.

# **7 Sensitivity Analyses**

Structural estimates can be influenced by outliers. In our sensitivity analyses, we will reestimate the preference parameters by excluding outliers.

- Outliers: We will use quartile outlier detection (Rousseeuw and Hubert, 2011) based on the empirical distribution of the choices. Outlier detection will be performed separately on data from linear and strictly concave budget restrictions.
- Model outliers: We define model outliers as dominated choices. In the r[isk e](#page-57-6)xperiment, model outliers are defined as choices for which a first-order stochastically dominant payoff combination is available on the current budget restriction (see the illustration in Figure 1). In the time experiment, model outliers are defined as choices in which either of the baseline payments is forfeited. We will exclude individuals who make more than 10% of dominated choices.

# **8 Exploratory Analyses**

We anticipate that we will run additional exploratory analyses, motivated by the findings from our preregistered analyses.

# **A Appendix: Instructions**

# **A.1 General Instructions**

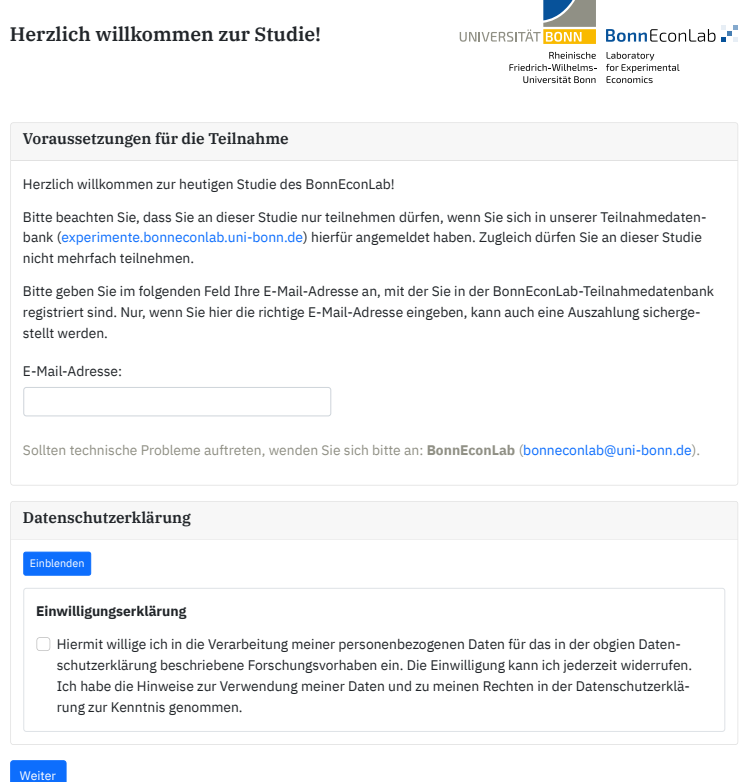

÷  $\mathcal{L}$ 

**Figure A.1.** General instructions, page 1: welcome screen.

## Ihre Bankverbindung

Sämtliche Auszahlungen im Rahmen dieser Studie erfolgen per Banküberweisung.

Aus rechtlichen Gründen benötigt die Universitätsverwaltung bei Überweisung Ihrer Vergütung für dieses Experiment neben der **IBAN Ihres Kontos** (muss aus dem SEPA-Raum sein) und dem **BIC Ihrer Bank** auch **Ihren Namen** und **Ihre Adresse.**

Zu Ihrer Sicherheit werden Ihre Daten verschlüsselt an uns übermittelt. Die personenbezogenen Daten und die Bankverbindung werden nur für den Zweck der Auszahlung verwendet. Die Auswertung der experimentell erhobenen Da-ten erfolgt selbtverständlich anonymisiert.

Wenn Sie uns diese Angaben nicht mitteilen möchten, können Sie an diesem Experiment **leider nicht teilnehmen.**

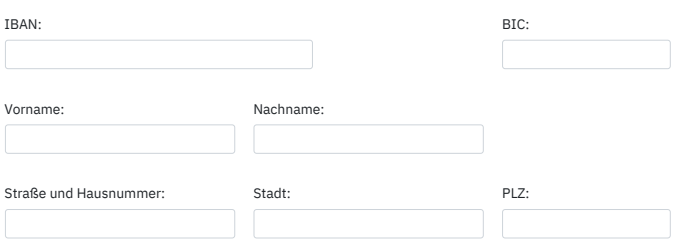

 $\Box$  Ich bestätige, dass ich im laufenden Kalenderjahr weniger als 1500 € von der Universität Bonn erhalten werde, die nicht aus einem Beschäftigungsverhältnis resultieren. Sollte die Grenze im Laufe des Kalenderjahres wi anzuzeigen. Mir ist bekannt, dass jegliches hier erzielte Einkommen im Zusammenhang mit Steuererklärung, Stipendien, BAföG u.Ä. meldepflichtig sein kann. Ich werde mich eigenständig um eine entsprechende Prüfung pendien, BAföG u.A. meldepflichtig sein kann. Ich werde mich eigenständig um eine entsprechende Prüfung<br>kümmern.<br>Sollten Sie Fragen haben, schreiben Sie bitte eine E-Mail an **BonnEconLab** (bonneconlab@uni-bonn.de).

kümmern.<br>Hinweise akzept<br>Sollten Sie Frage

**Figure A.2.** General instructions, page 2: bank details.

## <span id="page-30-0"></span>**A.2 Risk Experiment**

## **A.2.1 Risk Experiment: Instructions**

#### Anleitung zum heutigen Experiment

Vielen Dank, dass Sie an unserer heutigen Studie teilnehmen.

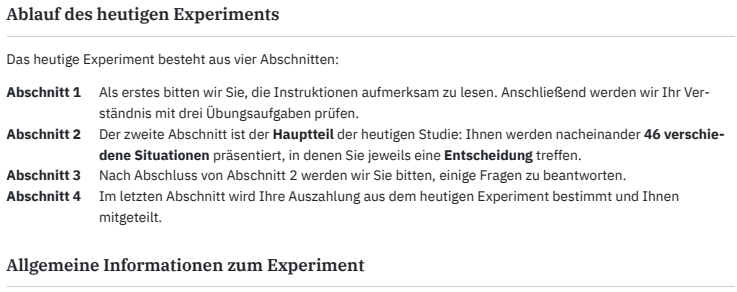

Das Experiment wird ungefähr **60 Minuten** Ihrer Zeit in Anspruch nehmen.

Bitte kommunizieren Sie nicht mit den anderen Versuchspersonen, und teilen Sie Ihre Entscheidungen zu keinem Zeitpunkt anderen Versuchspersonen mit.

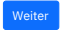

#### **Figure A.3.** Instructions in the risk experiment, page 1

#### Anleitung zum heutigen Experiment

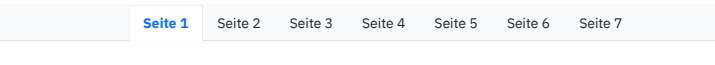

#### Basic info Allgemeine Informationen

In der heutigen Studie werden wir Ihnen 46 Entscheidungssituationen vorlegen. In jeder Entscheidungssituation werden Sie **eine Entscheidung** treffen.<br>

**beiden Auszahlungen.** Welche dies ist, wird zufällig bestimmt. Mit welcher Wahrscheinlichkeit Auszahlung 1 und mit welcher Wahrscheinlichkeit Auszahlung 2 gezogen wird, wird Ihnen in jeder Entscheidungssituation angezeigt.<br>. Mit jeder Entscheidung bestimmen Sie die Höhe von **zwei Auszahlungen**. Allerdings erhalten Sie **nur eine dieser**

#### Auszahlungsmodalitäten

Session code h16oqblx

Sämtliche Auszahlungen aus diesem Experiment erhalten Sie per **Überweisung** auf Ihr Bankkonto. Die Überweisungen für Ihre Auszahlungen werden **unverzüglich angelegt.**

Am Ende des Experiments wird **eine der 46 Entscheidungssituationen zufällig ausgelost.** Diese eine Entscheidungssituation wird für Sie **auszahlungsrelevant.** Nach der Auslosung wird Ihnen die auszahlungsrelevante Situation auf einer Infoseite angezeigt, und die von Ihnen in dieser Situation getroffene Entscheidung wird in die Tat umgesetzt.

Zusätzlich zur Infoseite erhalten Sie nach erfolgter Auszahlung eine **E-Mail** von uns, sodass Sie den Erhalt der Ihnen zustehenden Auszahlung ohne Aufwand werden überprüfen können.

Da jede der Entscheidungssituationen auszahlungsrelevant werden kann, sollten Sie sich jede Entscheidung gründlich überlegen. Jede Entscheidungssituation hat dieselbe Wahrscheinlichkeit, auszahlungsrelevant zu werden. Außerdem gilt, dass Ihre Entscheidungen keinerlei Einfluss auf die anderen Entscheidungssituationen haben. Daher sollten Sie **jede Entscheidung so treffen, als wäre sie Ihre einzige Entscheidung.**

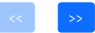

**Figure A.4.** Instructions in the risk experiment, page 2, tab 1

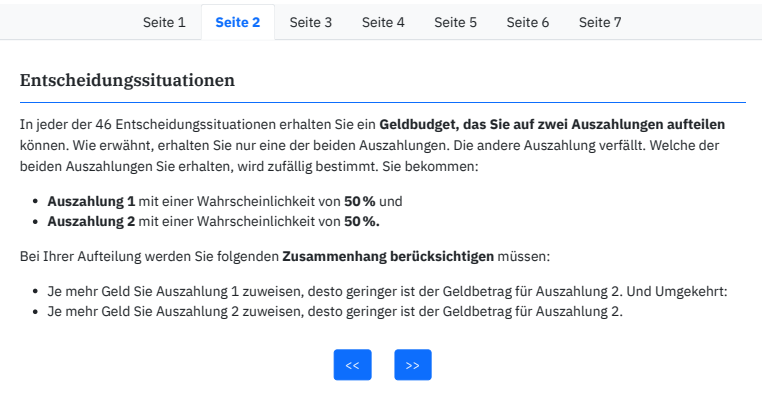

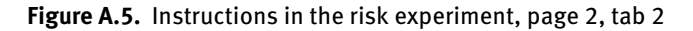

## Anleitung zum heutigen Experiment

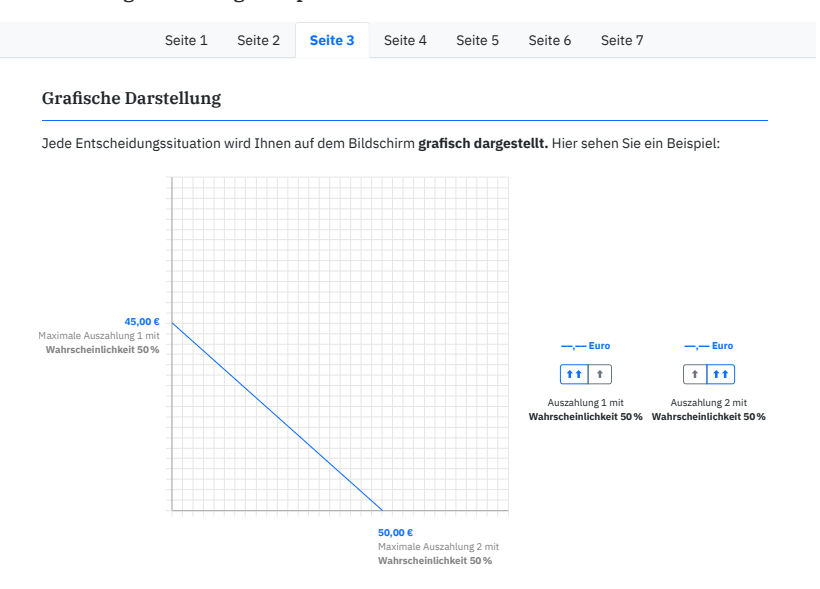

den beiden Achsen des Diagramms werden die zugehörigen Beträge genannt: In der Grafik zeigt die **blaue Linie** alle von Ihnen wählbaren Kombinationen von Auszahlungsbeträgen an. Eine **Entscheidung** besteht darin, dass Sie genau einen Punkt auf dieser Linie auswählen. Dies können Sie mithilfe der Maus tun. Sobald Sie den Mauszeiger über die Linie bewegen, wird der aktuell ausgewählte Punkt hervorgehoben, und auf

- **Auf der <mark>vertikalen Achse</mark>** wird der Betrag genannt, den Sie laut Ihrer aktuellen Wahl erhalten, falls
- **Auszahlung 1** zufällig gezogen wird.
- Auf der horizontalen Achse wird der Betrag genannt, den Sie laut Ihrer aktuellen Wahl erhalten, falls Auszah**lung 2** zufällig gezogen wird.

base\_payment\_x 0.00cu diagramm finden Sie **Pfeil-Buttons,** mit deren Hilfe Sie Ihre Entscheidung ebenfalls eingeben können: Dieselben Beträge werden zusätzlich im rechten Teil der Grafik als **Balkendiagramm** dargestellt. Unter dem Balken-

- Durch Klicken auf **\*\*** erhöhen Sie die jeweilige Auszahlung in größeren Schritten.
- Durch Klicken auf  $\lfloor \cdot \rfloor$ erhöhen Sie die jeweilige Auszahlung in kleinen Schritten.

Dieses Verfahren können Sie oben ausprobieren.

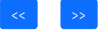

**Figure A.6.** Instructions in the risk experiment, page 2, tab 3

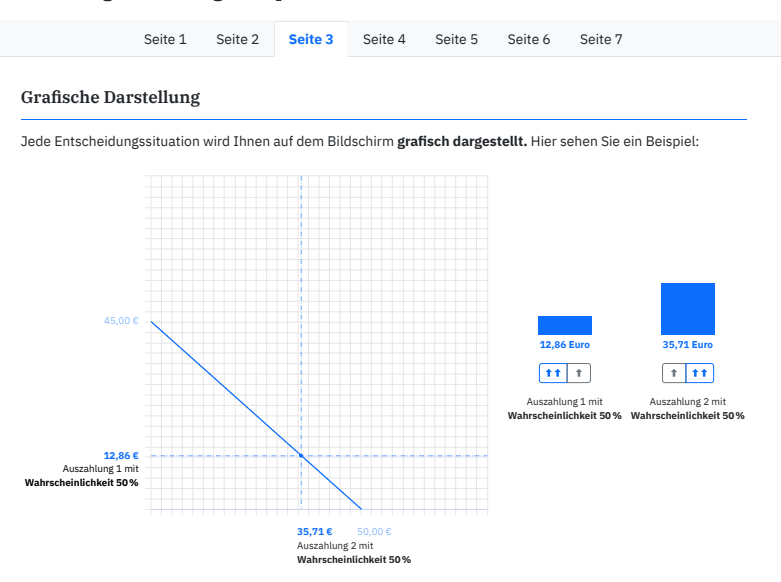

In der Grafik zeigt die **blaue Linie** alle von Ihnen wählbaren Kombinationen von Auszahlungsbeträgen an. Eine **Entscheidung** besteht darin, dass Sie genau einen Punkt auf dieser Linie auswählen. Dies können Sie mithilfe der Maus<br>tun. Sobald Sie den Mauszeiger über die Linie bewegen, wird der aktuell ausgewählte Punkt hervorgehoben, u

- Auf der **vertikalen Achse** wird der Betrag genannt, den Sie laut Ihrer aktuellen Wahl erhalten, falls
- **Auszahlung 1** zufällig gezogen wird. Auf der **horizontalen Achse** wird der Betrag genannt, den Sie laut Ihrer aktuellen Wahl erhalten, falls **Auszahlung 2** zufällig gezogen wird.

Dieselben Beträge werden zusätzlich im rechten Teil der Grafik als **Balkendiagramm** dargestellt. Unter dem Balkendiagramm finden Sie **Pfeil-Buttons,** mit deren Hilfe Sie Ihre Entscheidung ebenfalls eingeben können:

- Durch Klicken auf | tt | erhöhen Sie die jeweilige Auszahlung in größeren Schritten.
- Durch Klicken auf |  $*$  | erhöhen Sie die jeweilige Auszahlung in kleinen Schritten.

Dieses Verfahren können Sie oben ausprobieren.

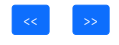

**Figure A.7.** Instructions in the risk experiment, page 2, tab 3

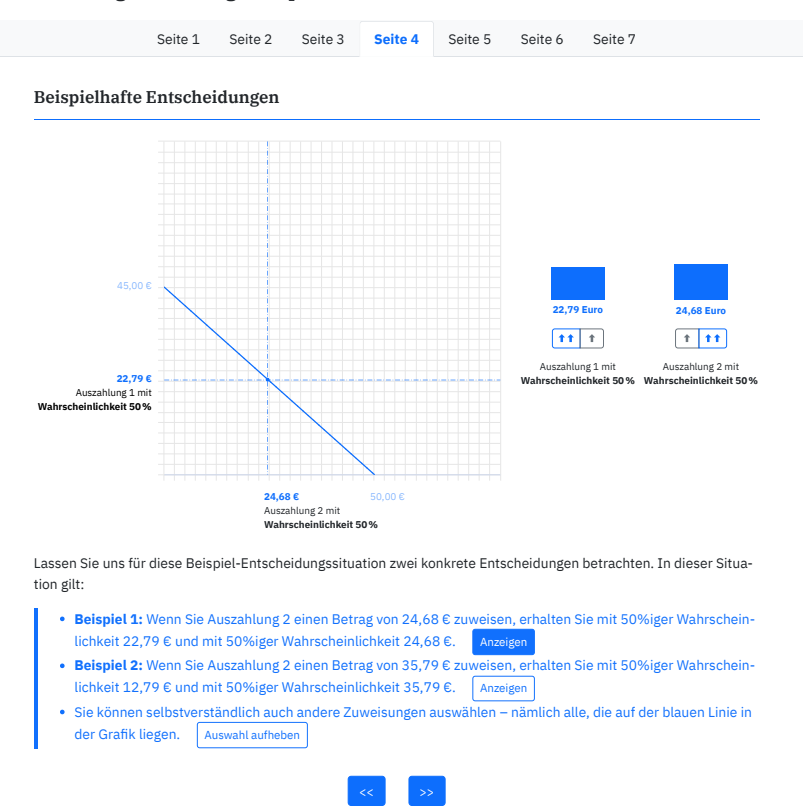

**Figure A.8.** Instructions in the risk experiment, page 2, tab 4

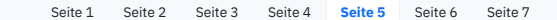

#### Eigenschaften der Entscheidungssituationen

Die 46 Entscheidungssituationen unterscheiden sich voneinander in den folgenden Eigenschaften.

#### **Eigenschaft 1: Budget**

**Das Ihnen zur Verfügung stehende Budget variiert von Situation zu Situation.**

In manchen Entscheidungssituationen wird Ihnen ein höherer Betrag, den Sie auf die beiden Auszahlungen aufteilen können, als in anderen Situationen zur Verfügung stehen.

#### **Eigenschaft 2: Austauschverhältnis**

**In den Situationen gelten unterschiedliche Austauschverhältnisse für die Aufteilung auf die Auszahlungen.**

Das **Austauschverhältnis** beschreibt, wie sehr die Höhe einer Auszahlung zulasten der anderen Auszahlung geht. Dieses Verhältnis variiert von Situation zu Situation.

- In einigen Situationen ist das Austauschverhältnis konstant. Das heißt, es ist unabhängig davon, wie viel Geld Sie den beiden Auszahlungen zugewiesen haben. Für jeden Euro, um den Sie einen Auszahlungsbetrag verringern, steigt der andere Betrag um eine konstante Anzahl an Euro.
- In anderen Situation hingegen gilt, dass das Austauschverhältnis von Ihrer gewählten Aufteilung abhängt. Das bedeutet: Möchten Sie einen Auszahlungsbetrag – auf Kosten der anderen Auszahlung – erhöhen, steigt dieser Auszahlungsbetrag umso weniger, je mehr Geld Sie dieser Auszahlung bereits zugewiesen haben.

Die folgenden Abbildungen illustrieren die beiden unterschiedlichen Typen von Austauschverhältnissen und unterschiedlichen Budgets.

#### **Linke Abbildung**

#### **Rechte Abbildung**

- Die linke Abbildung zeigt eine Entscheidungssituation, in der das Austauschverhältnis konstant, d.h. **unabhängig** von Ihrer gewählten Aufteilung, ist. Die möglichen Aufteilungen stellen in diesem Fall eine **Gerade** dar.
- In der linken Abbildung ist das **Budget etwas geringer** als in der rechten Abbildung: Die blaue Linie endet etwas weiter links und weiter unten als die Kurve in der rechten Abbildung.
- gewählten Aufteilung **abhängig** ist. Die möglichen Aufteilungen stellen in diesem Fall eine **Kurve** dar. In der rechten Abbildung ist das **Budget etwas**

Die rechte Abbildung zeigt eine Entscheidungssituation, in der das Austauschverhältnis von Ihrer

**höher** als in der linken Abbildung: Die blaue Kurve endet etwas weiter rechts und weiter oben als die Linie in der linken Abbildung.

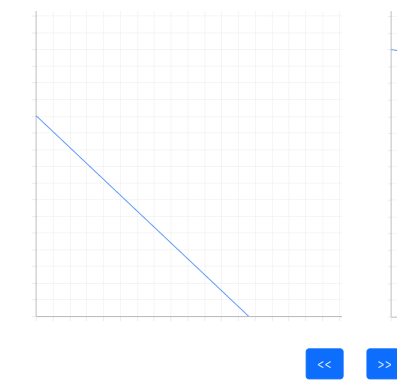

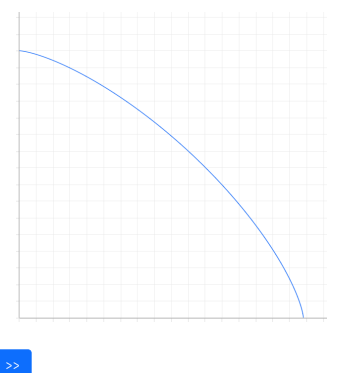

**Figure A.9.** Instructions in the risk experiment, page 2, tab 5

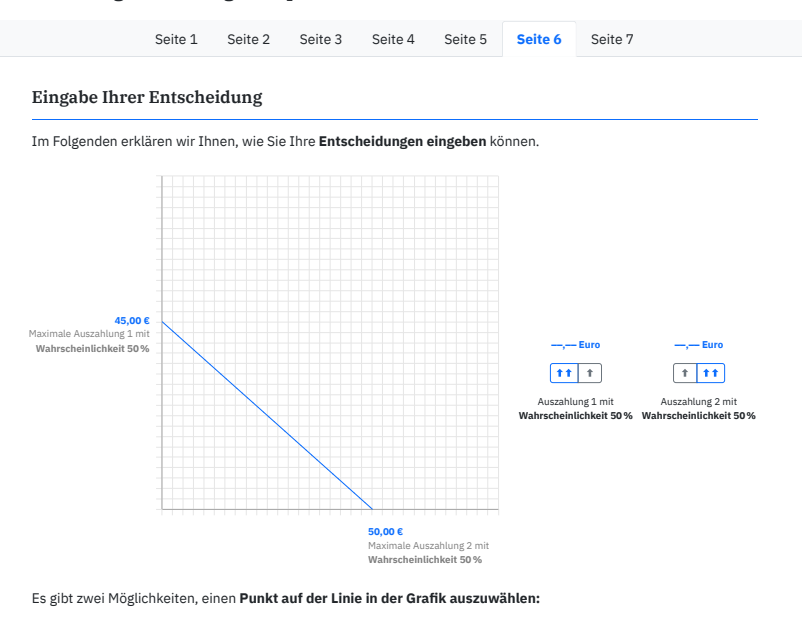

Sie können, wie bereits erwähnt, die von Ihnen gewünschte Kombination von Auszahlungsbeträgen mithilfe der **Maus** eingeben.

Sie können Ihre Entscheidung auch mithilfe der **Pfeil-Buttons** eingeben. Die Pfeil-Buttons helfen insbesondere dabei, feinere Aufteilungen präzise auszuwählen.

Beide Eingabemethoden können Sie in der obigen Grafik ausprobieren.

Es gibt zwei Methoden, eine **getroffene Wahl zu fixieren,** wenn Sie mit Ihrer Entscheidung zufrieden sind:

- Sie **klicken** auf den gewünschten Punkt auf der Linie.
- Sie **klicken** auf den Button **Fixieren** .

Eine **fixierte Entscheidung** können sie **korrigieren,** indem Sie erneut auf die Linie klicken oder erneut die Pfeil-Buttons benutzen.

Wenn Sie eine Entscheidung fixiert haben, erscheint ein Button <mark>Bestätigen (</mark>hier nicht angezeigt). **Durch Klicken auf**<br>T<mark>esstätigen | geben Sie Ihre Entscheidung verbindlich ab.</mark> Sie haben ab dann keine Möglichkeit mehr,

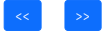

## **Figure A.10.** Instructions in the risk experiment, page 2, tab 6

#### Anleitung zum heutigen Experiment

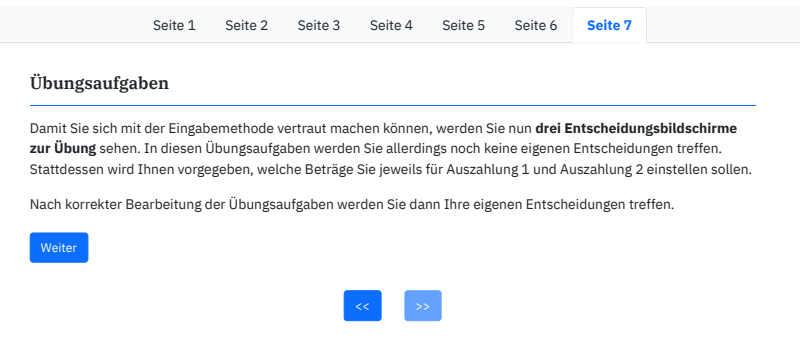

**Figure A.11.** Instructions in the risk experiment, page 2, tab 7

## **A.2.2 Risk Experiment: Practice Tasks**

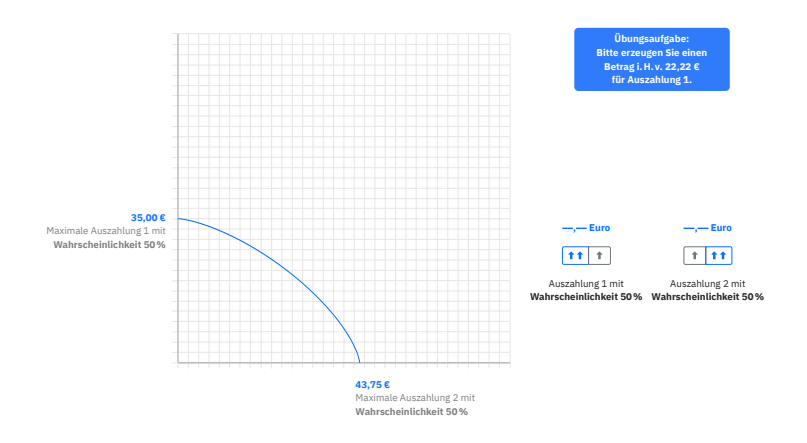

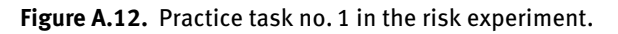

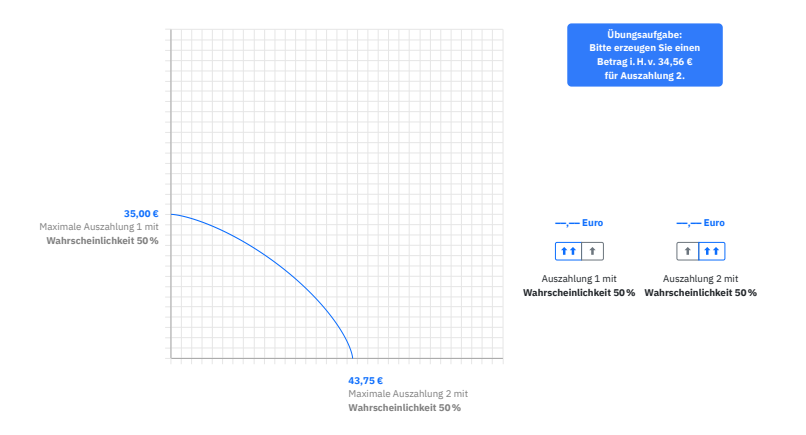

**Figure A.13.** Practice task no. 2 in the risk experiment.

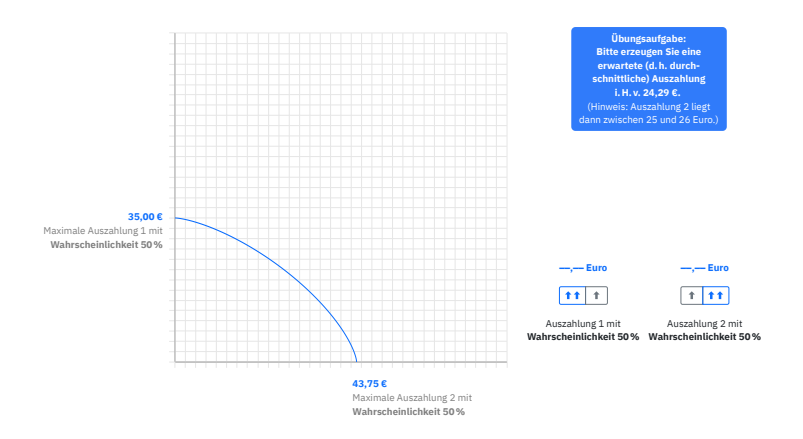

**Figure A.14.** Practice task no. 3 in the risk experiment.

# **A.2.3 Risk Experiment: Example Decision Screens**

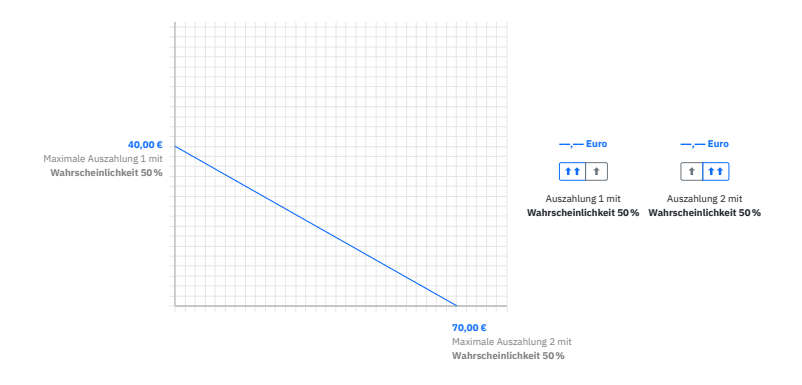

**Figure A.15.** Decision screen, linear, low-stakes.

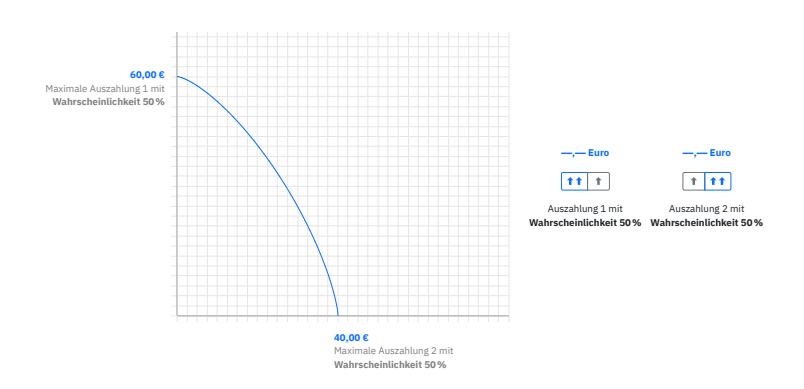

**Figure A.16.** Decision screen, strictly concave, low-stakes.

#### Änderung der Achsenskalierung

Bitte beachten Sie, dass sich in den verbleibenden 10 Entscheidungssituationen die Skalierung der Achsen von der Skalierung in den bisherigen Entscheidungssituationen unterscheiden wird:

```
Bisher zeigten die Achsen stets den Bereich von 0,00 € bis 80,00 € an. Ab jetzt zeigen die Achsen den Bereich von 0,00 € bis 280,00 € an.
```
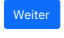

**Figure A.17.** Information screen to announce change of scaling in axes.

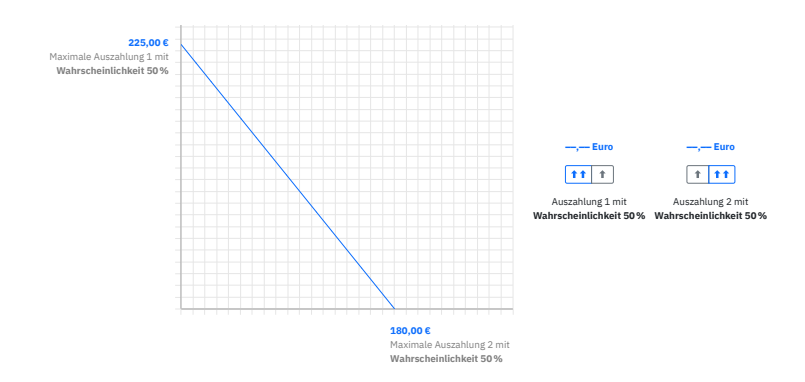

**Figure A.18.** Decision screen, linear, high-stakes.

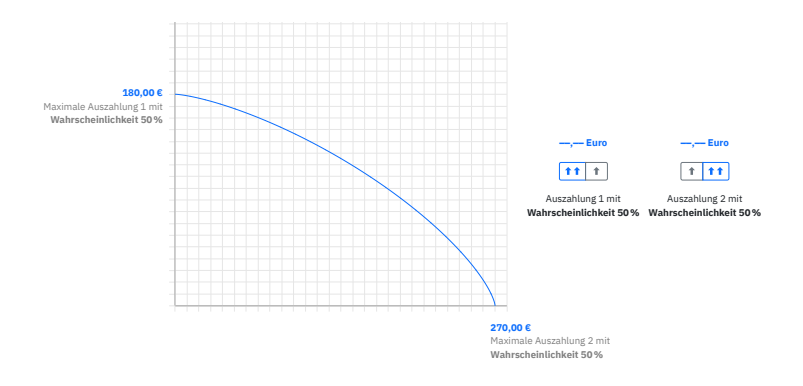

**Figure A.19.** Decision screen, strictly concave, high-stakes.

## <span id="page-39-0"></span>**A.3 Time Experiment**

## **A.3.1 Time Experiment: Instructions**

#### Anleitung zum heutigen Experiment

Vielen Dank, dass Sie an unserer heutigen Studie teilnehmen.

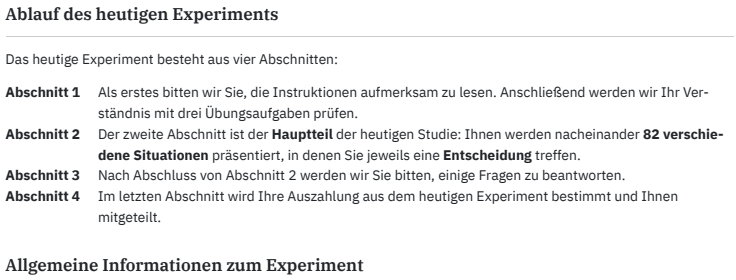

Das Experiment wird ungefähr **75 Minuten** Ihrer Zeit in Anspruch nehmen.

Bitte kommunizieren Sie nicht mit den anderen Versuchspersonen, und teilen Sie Ihre Entscheidungen zu keinem Zeitpunkt anderen Versuchspersonen mit.

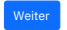

#### **Figure A.20.** Instructions in the time experiment, page 1

#### Anleitung zum heutigen Experiment

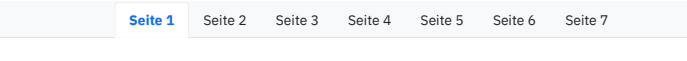

#### Basic info Allgemeine Informationen

In der heutigen Studie werden wir Ihnen **82 Entscheidungssituationen** vorlegen. In jeder Entscheidungssituation werden Sie **eine Entscheidung** treffen.<br>

**verschiedenen Terminen,** und je Termin erhalten Sie genau eine Auszahlung. Mit jeder Entscheidung bestimmen Sie die Höhe von **zwei Auszahlungen.** Die Auszahlungen erhalten Sie an **zwei**

#### Auszahlungsmodalitäten

Sämtliche Auszahlungen aus diesem Experiment erhalten Sie per **Terminüberweisung** auf Ihr Bankkonto. Die Überweisungen werden für exakt die beiden Termine beauftragt, die in der jeweiligen Entscheidungssituation genannt werden. Die Überweisungen für Ihre Auszahlungen werden **unverzüglich angelegt.**

Am Ende des Experiments wird **eine der 82 Entscheidungssituationen zufällig ausgelost.** Diese eine Entscheidungssituation wird für Sie **auszahlungsrelevant.** Nach der Auslosung wird Ihnen die auszahlungsrelevante Situation auf einer Infoseite angezeigt, und die von Ihnen in dieser Situation getroffene Entscheidung wird in die Tat umgesetzt.

Zusätzlich zur Infoseite erhalten Sie in Kürze eine **E-Mail** von uns, in der die Auszahlungsbeträge und ‑termine noch einmal aufgeführt werden. Außerdem erhalten Sie nach der letzten Auszahlung eine **weitere E-Mail** mit diesen Angaben, sodass Sie den Erhalt der versprochenen Auszahlungen ohne Aufwand werden überprüfen können.

Da jede der Entscheidungssituationen auszahlungsrelevant werden kann, sollten Sie sich jede Entscheidung gründlich überlegen. Jede Entscheidungssituation hat dieselbe Wahrscheinlichkeit, auszahlungsrelevant zu werden. Außerdem gilt, dass Ihre Entscheidungen keinerlei Einfluss auf die anderen Entscheidungssituationen haben. Daher sollten Sie **jede Entscheidung so treffen, als wäre sie Ihre einzige Entscheidung.**

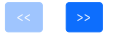

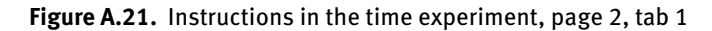

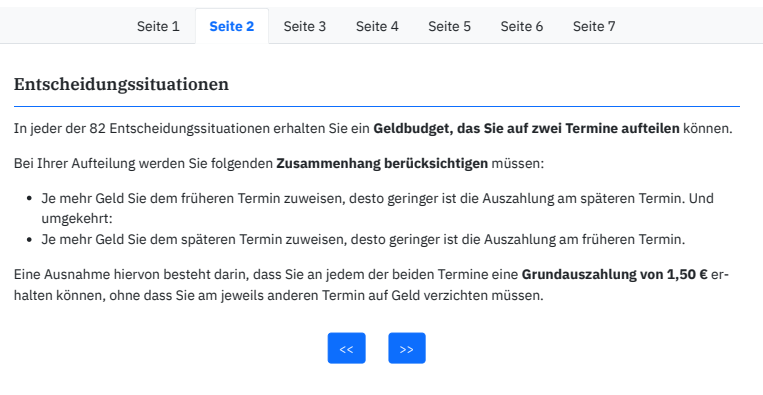

## **Figure A.22.** Instructions in the time experiment, page 2, tab 2

#### Anleitung zum heutigen Experiment

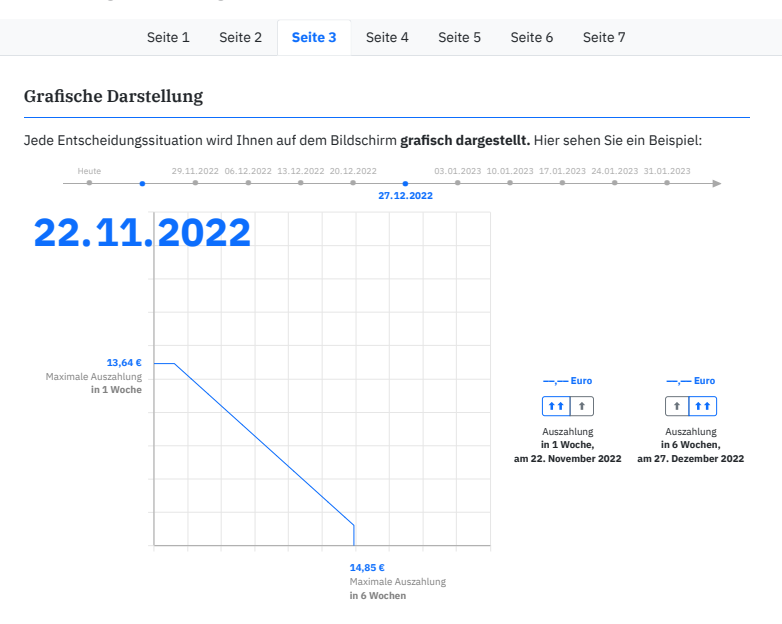

Ein **Kalender** am oberen Rand der Grafik zeigt Ihnen die kommenden elf Wochen an. Die für die aktuelle Entscheidungssituation relevanten beiden **Zeitpunkte** werden **farbig hervorgehoben.** Anzeigen

.<br>In der Grafik zeigt die <mark>blaue Linie</mark> alle von Ihnen wählbaren Kombinationen der beiden Auszahlungen an. Eine **Entscheidung** besteht darin, dass Sie einen Punkt auf dieser Linie auswählen. Dies können Sie mithilfe der Maus tun. Sobeiden Achsen des Diagramms werden die zugehörigen Beträge genannt: bald Sie den Mauszeiger über die Linie bewegen, wird der aktuell ausgewählte Punkt hervorgehoben, und auf den

- base\_payment\_half 1.50cu Auf der **vertikalen Achse** wird der Betrag genannt, den Sie laut Ihrer aktuellen Wahl am **früheren Termin** erhalten. (Hier ist dies der 22. November 2022.)
- base\_payment\_x 1.50cu Auf der **horizontalen Achse** wird der Betrag genannt, den Sie laut Ihrer aktuellen Wahl am **späteren Termin** erhalten. (Hier ist dies der 27. Dezember 2022.)

Dieselben Beträge werden zusätzlich im rechten Teil der Grafik als **Balkendiagramm** dargestellt. Unter dem Balkendiagramm finden Sie **Pfeil-Buttons,** mit deren Hilfe Sie Ihre Entscheidung ebenfalls eingeben können:

- Durch Klicken auf **Intervieren Sie die jeweilige Auszahlung in größeren Schritten.**
- $\bullet$  Durch Klicken auf  $\left\lceil \ast \right\rceil$ erhöhen Sie die jeweilige Auszahlung in kleinen Schritten.

Dieses Verfahren können Sie oben ausprobieren.

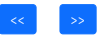

**Figure A.23.** Instructions in the time experiment, page 2, tab 3

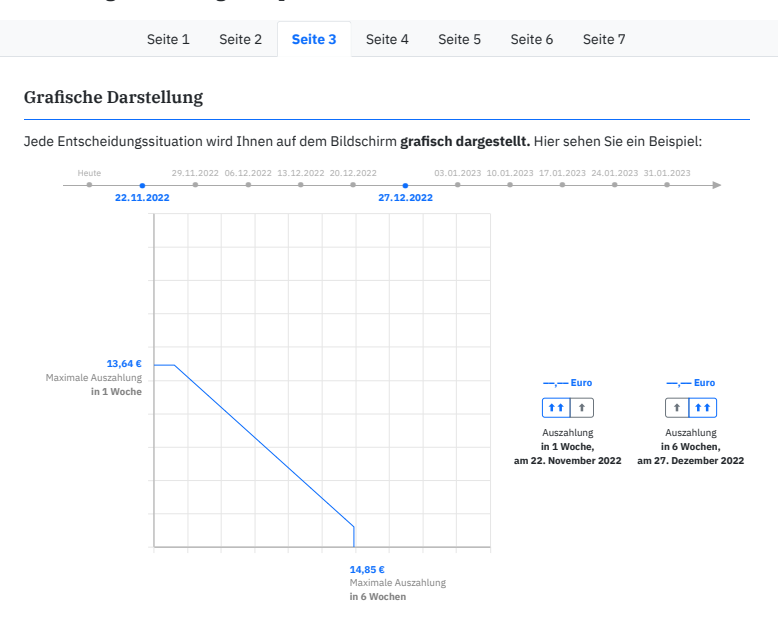

Ein **Kalender** am oberen Rand der Grafik zeigt Ihnen die kommenden elf Wochen an. Die für die aktuelle Entscheidungssituation relevanten beiden **Zeitpunkte** werden **farbig hervorgehoben.** Anzeigen

In der Grafik zeigt die **blaue Linie** alle von Ihnen wählbaren Kombinationen der beiden Auszahlungen an. Eine **Entscheidung** besteht darin, dass Sie einen Punkt auf dieser Linie auswählen. Dies können Sie mithilfe der Maus tun. Sobald Sie den Mauszeiger über die Linie bewegen, wird der aktuell ausgewählte Punkt hervorgehoben, und auf den beiden Achsen des Diagramms werden die zugehörigen Beträge genannt:

- Auf der **vertikalen Achse** wird der Betrag genannt, den Sie laut Ihrer aktuellen Wahl am **früheren Termin** erhalten. (Hier ist dies der 22. November 2022.)
- Auf der **horizontalen Achse** wird der Betrag genannt, den Sie laut Ihrer aktuellen Wahl am **späteren Termin** erhalten. (Hier ist dies der 27. Dezember 2022.)

Dieselben Beträge werden zusätzlich im rechten Teil der Grafik als **Balkendiagramm** dargestellt. Unter dem Balkendiagramm finden Sie **Pfeil-Buttons,** mit deren Hilfe Sie Ihre Entscheidung ebenfalls eingeben können:

- Durch Klicken auf **\*\*** erhöhen Sie die jeweilige Auszahlung in größeren Schritten.
- $\bullet$  Durch Klicken auf  $\bullet$  erhöhen Sie die jeweilige Auszahlung in kleinen Schritten.

Dieses Verfahren können Sie oben ausprobieren.

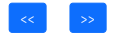

**Figure A.24.** Instructions in the time experiment, page 2, tab 3

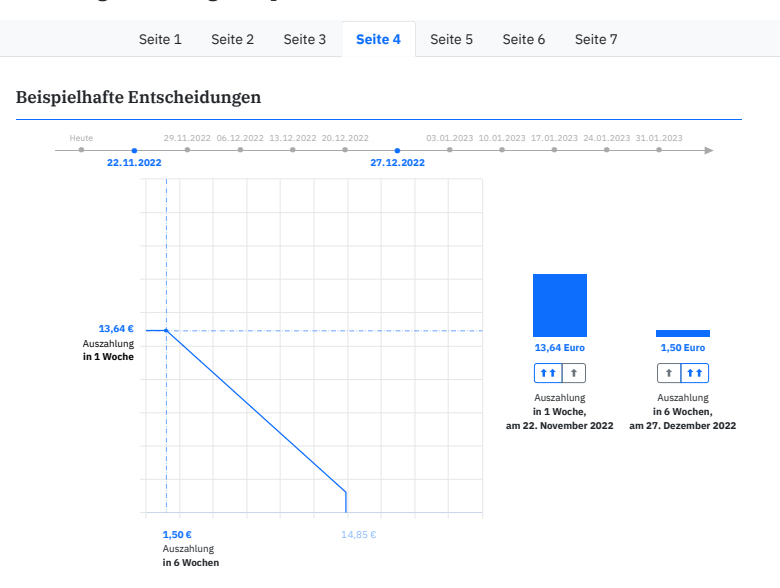

Lassen Sie uns für diese Beispiel-Entscheidungssituation zwei konkrete Entscheidungen betrachten. In dieser Situation gilt:

Der frühere Auszahlungstermin ist der 22. November 2022; der spätere Auszahlungstermin ist der 27. Dezember 2022.

- **Beispiel 1:** Wenn sie dem früheren Termin 13,64 € zuweisen, erhalten Sie 13,64 € am 22. November 2022 und zusätzlich die Grundauszahlung i.H.v. 1,50 € am 27. Dezember 2022 (oder 0,00 €, wenn Sie auf die Grundauszahlung verzichten). Anzeigen
- **Beispiel 2:** Wenn sie dem früheren Termin nur die Grundauszahlung i.H.v. 1,50 € zuweisen, erhalten Sie 1,50  $€$  am 22. November 2022 und zusätzlich 14,85 € am 27. Dezember 2022.  $\boxed{\overline{\text{Anzeigen}}}$
- Sie können selbstverständlich auch andere Zuweisungen auswählen nämlich alle, die auf der blauen Linie in der Grafik liegen. | Auswahl aufheben

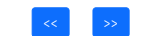

**Figure A.25.** Instructions in the time experiment, page 2, tab 4

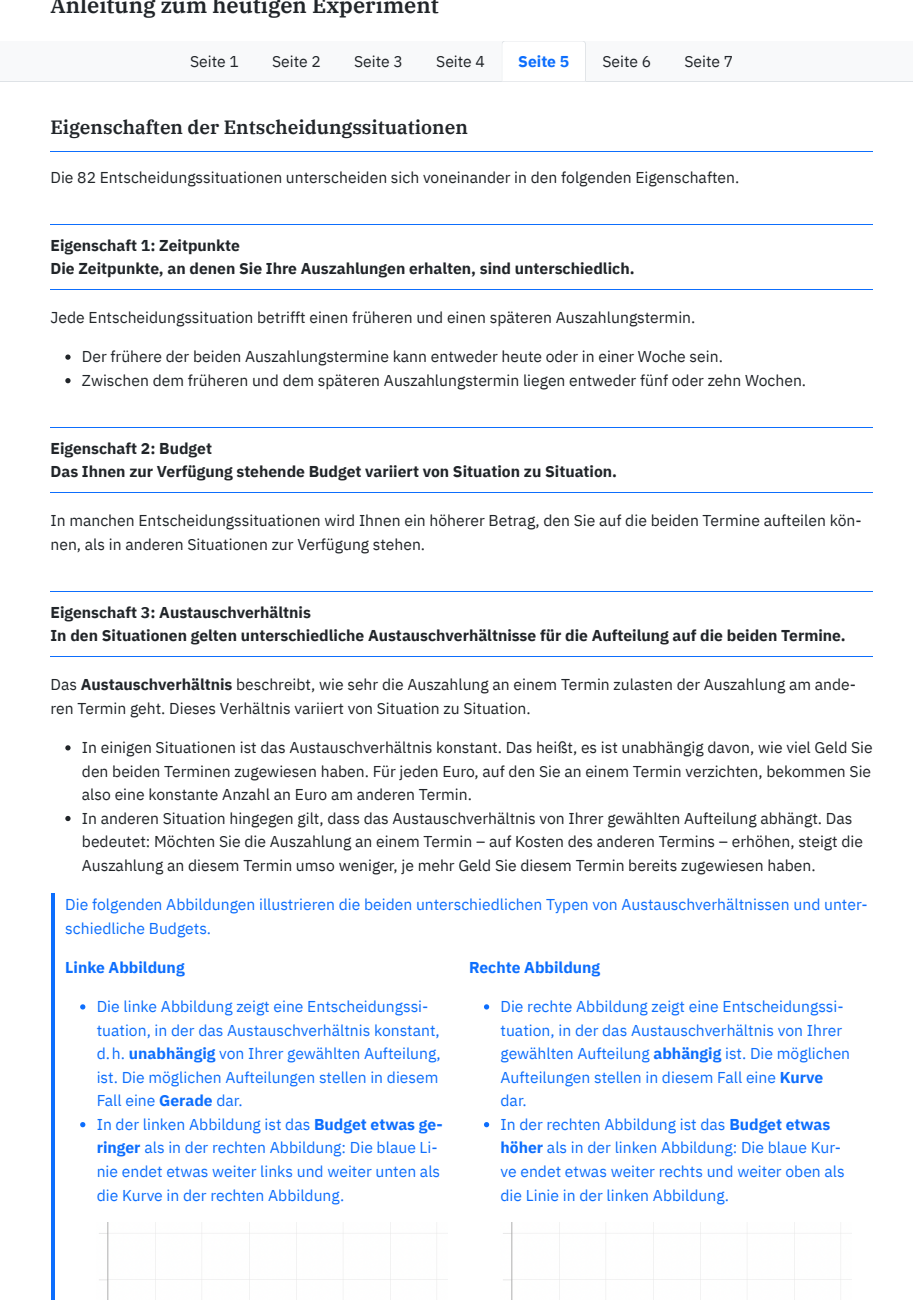

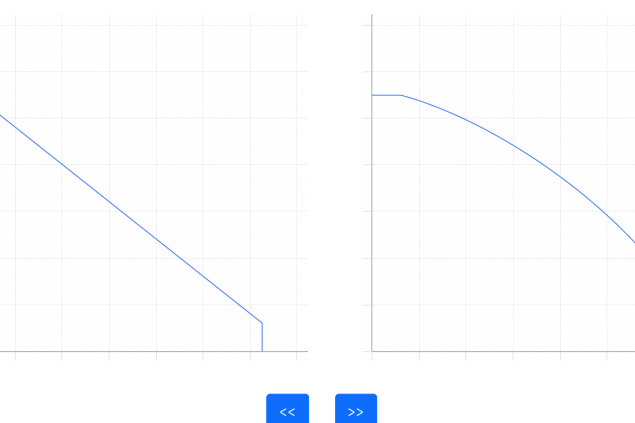

**Figure A.26.** Instructions in the time experiment, page 2, tab 5

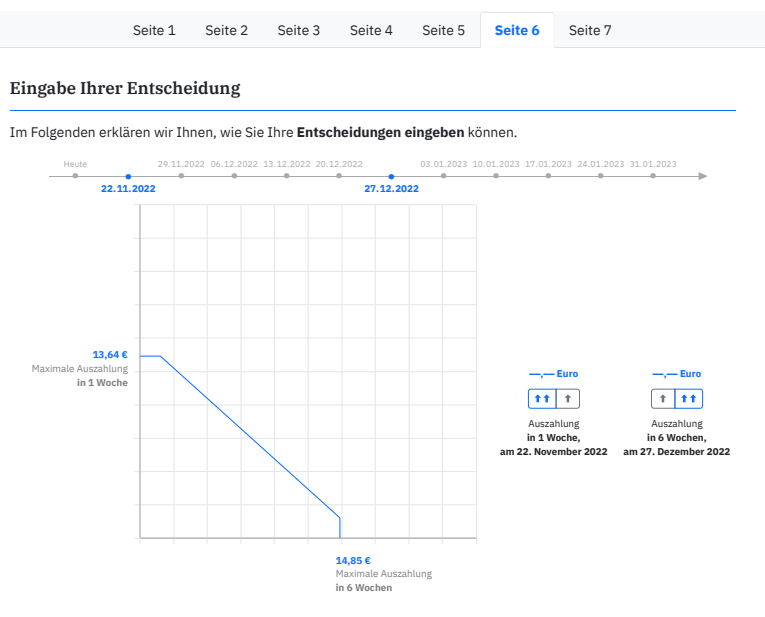

Es gibt zwei Möglichkeiten, einen **Punkt auf der Linie in der Grafik auszuwählen:**

- Sie können, wie bereits erwähnt, die von Ihnen gewünschte Kombination aus Auszahlung am früheren Termin und Auszahlung am späteren Termin mithilfe der **Maus** eingeben.
- Sie können Ihre Entscheidung auch mithilfe der **Pfeil-Buttons** eingeben. Die Pfeil-Buttons helfen insbesondere dabei, feinere Aufteilungen präzise auszuwählen.

Beide Eingabemethoden können Sie in der obigen Grafik ausprobieren.

Es gibt zwei Methoden, eine **getroffene Wahl zu fixieren,** wenn Sie mit Ihrer Entscheidung zufrieden sind:

- Sie **klicken** auf den gewünschten Punkt auf der Linie.
- Sie **klicken** auf den Button **Fixieren** .

Eine **fixierte Entscheidung** können sie **korrigieren,** indem Sie erneut auf die Linie klicken oder erneut die Pfeil-Buttons benutzen.

Wenn Sie eine Entscheidung fixiert haben, erscheint ein Button <mark>Bestätigen (</mark>hier nicht angezeigt). **Durch Klicken auf**<br>I <mark>Bestätigen Ig**eben Sie Ihre Entscheidung verbindlich ab.** Sie haben ab dann keine Möglichkeit mehr,</mark> dung zu revidieren, und Sie können nicht mehr zu einer früheren Entscheidungssituation zurückkehren.

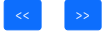

**Figure A.27.** Instructions in the time experiment, page 2, tab 6

#### Anleitung zum heutigen Experiment

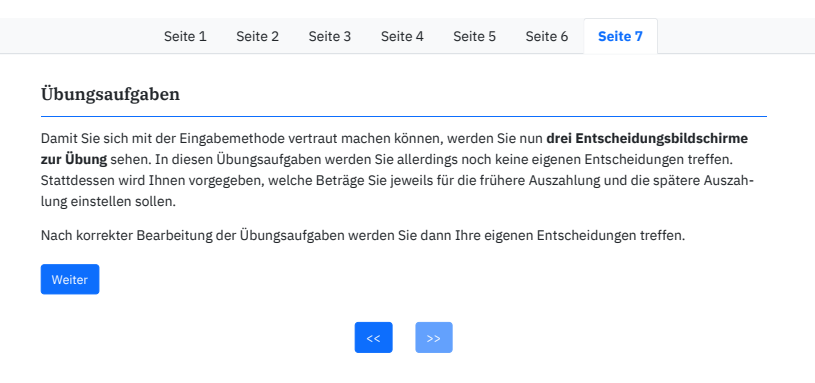

**Figure A.28.** Instructions in the time experiment, page 2, tab 7

## **A.3.2 Time Experiment: Practice Tasks**

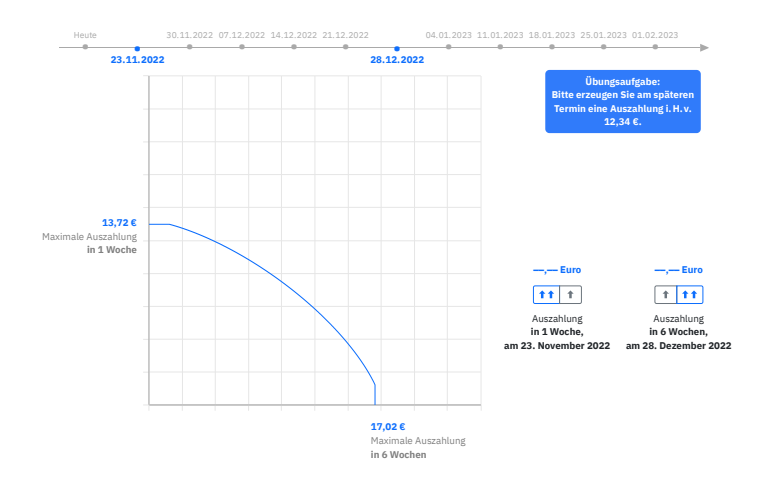

**Figure A.29.** Practice task no. 1 in the time experiment.

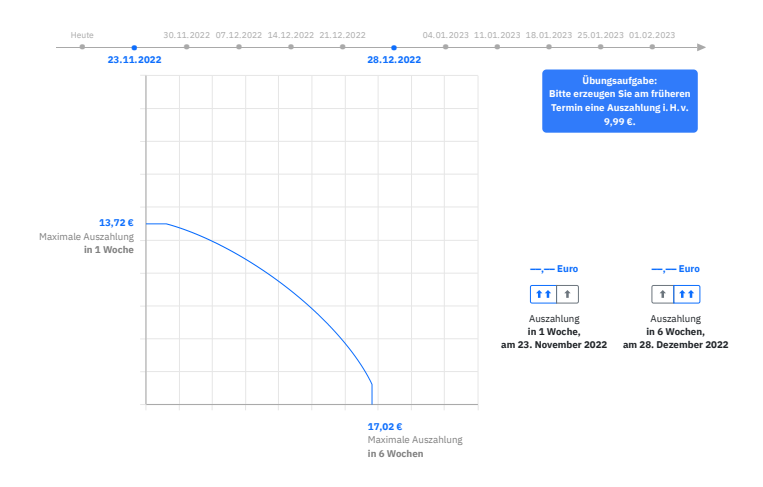

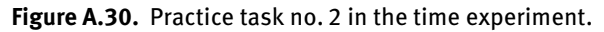

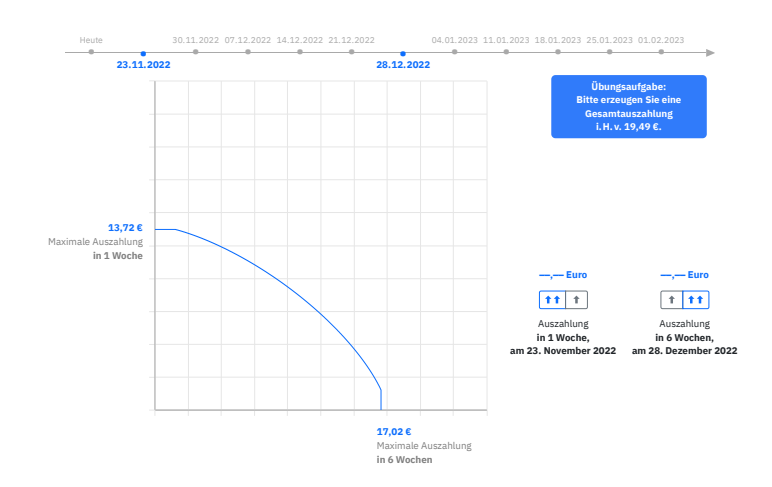

**Figure A.31.** Practice task no. 3 in the time experiment.

## **A.3.3 Time Experiment: Example Decision Screens**

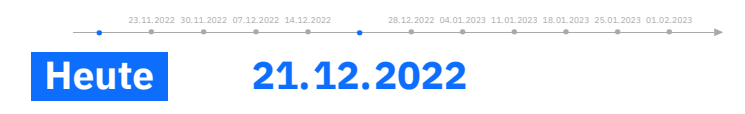

**Figure A.32.** Illustration of highlighted dates in the decision screen.

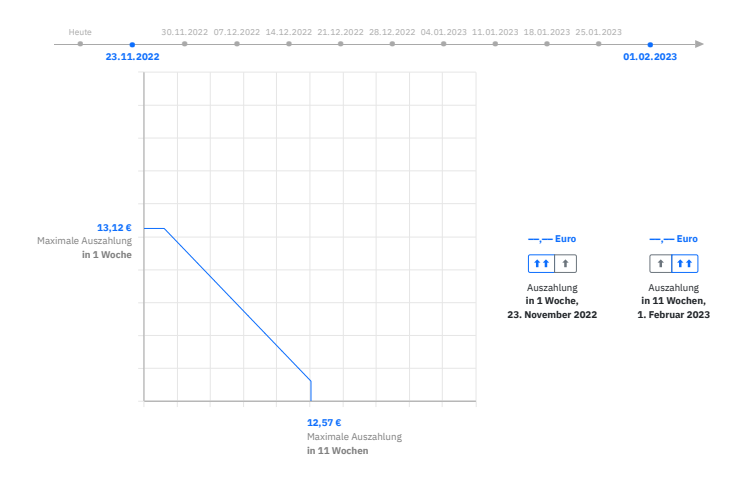

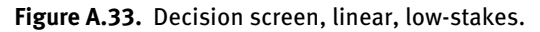

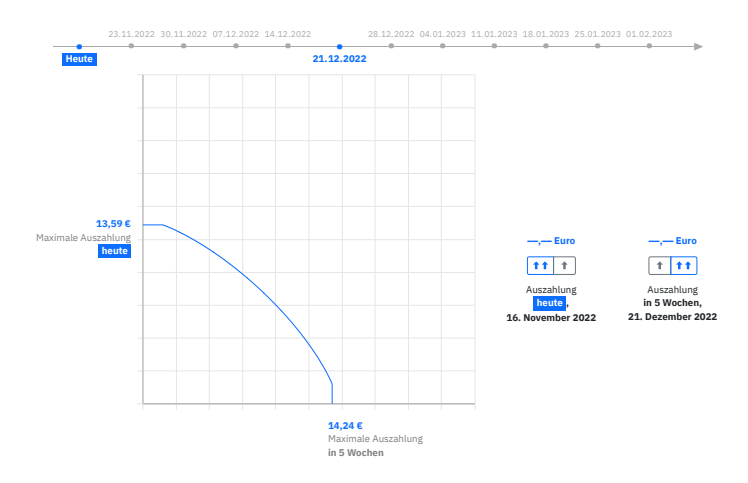

**Figure A.34.** Decision screen, strictly concave, low-stakes.

#### Änderung der Achsenskalierung

Bitte beachten Sie, dass sich in den verbleibenden 10 Entscheidungssituationen die Skalierung der Achsen von der Skalierung in den bisherigen Entscheidungssituationen unterscheiden wird:

```
Bisher zeigten die Achsen stets den Bereich von 0,00 € bis 25,00 € an. Ab jetzt zeigen die Achsen den Bereich von 0,00 € bis 160,00 € an.
```
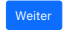

**Figure A.35.** Information screen to announce change of scaling in axes.

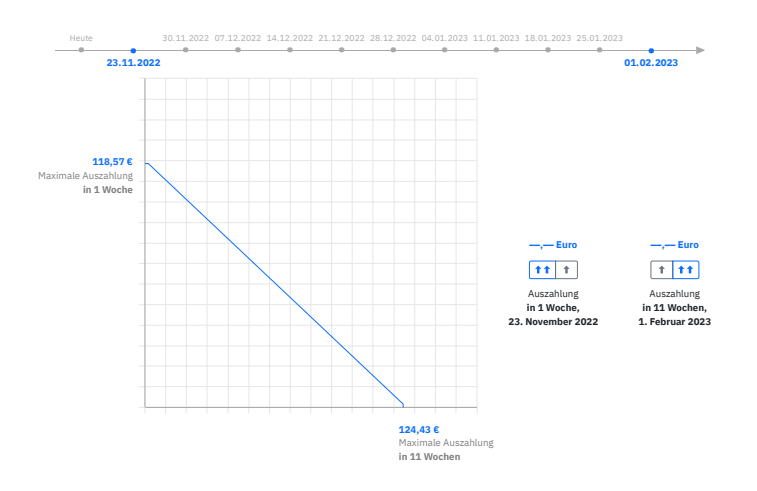

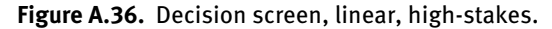

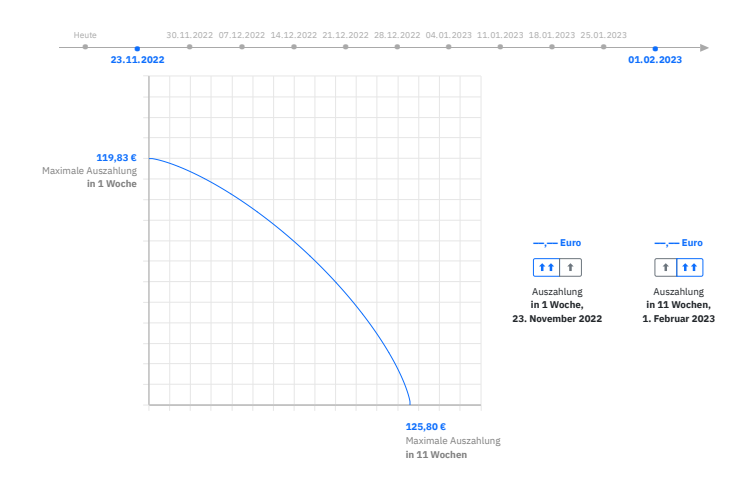

**Figure A.37.** Decision screen, strictly concave, high-stakes.

# <span id="page-48-0"></span>**A.4 Survey**

## **A.4.1 Survey on Sociodemographics and Preferences**

## Fragebogen (1/10)

Vielen Dank für Ihre Teilnahme an der heutigen Studie!

Bevor Sie Ihre Ergebnisse zu den Auszahlungen erhalten, bitten wir Sie, den nachfolgenden Fragebogen auszufüllen.

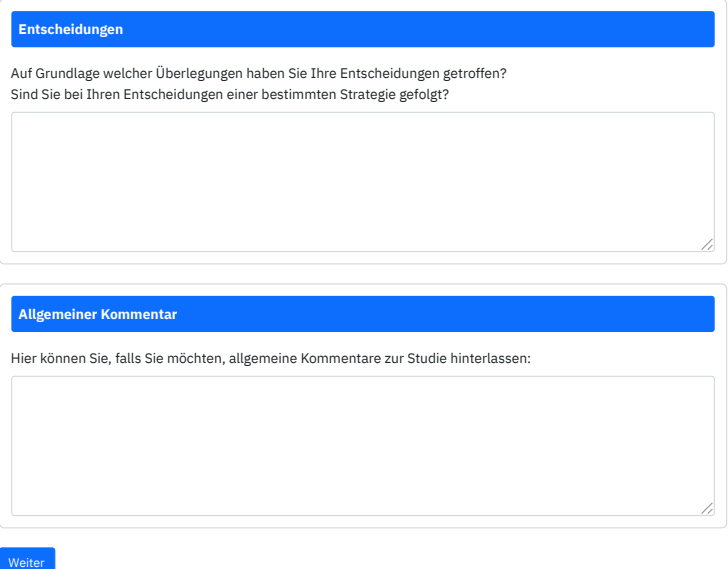

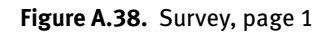

#### $\bf{Fragebogen}\left( 2/10\right)$

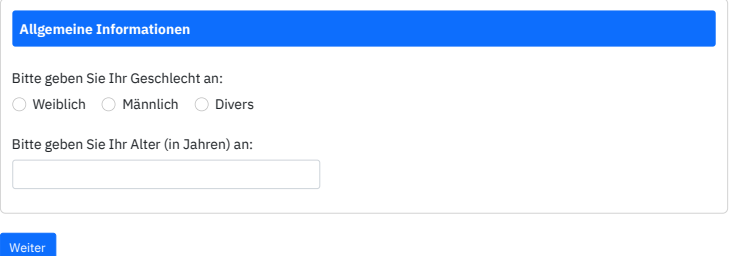

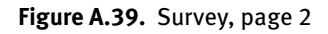

Fragebogen (3/10)

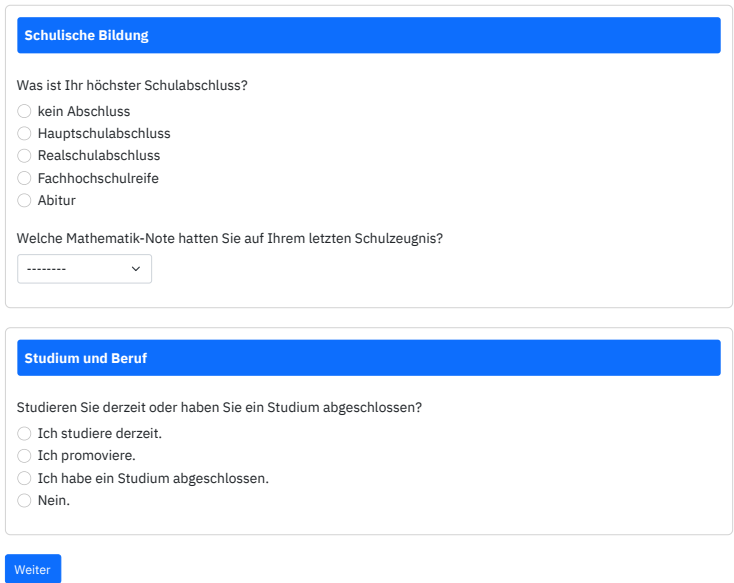

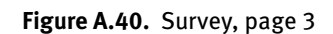

Fragebogen (4/10)

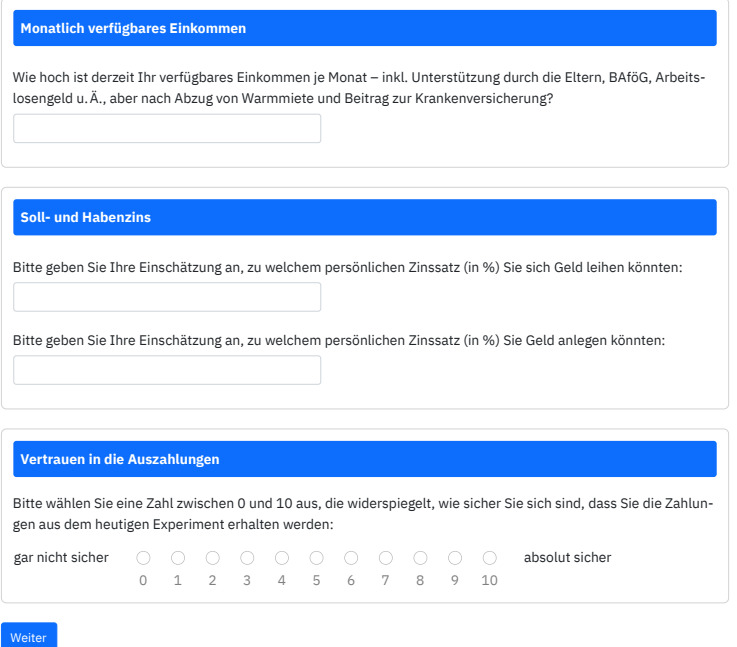

Figure A.41. Survey, page 4<br>50<br>50

## Fragebogen (5/10)

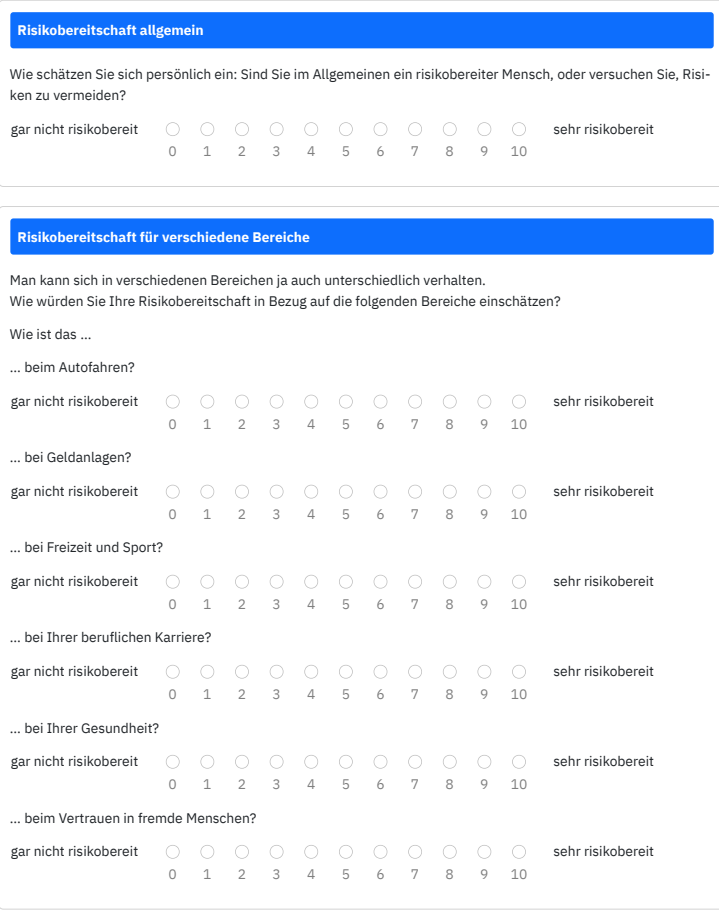

Weiter

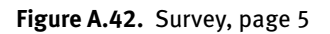

## Fragebogen (6/10)

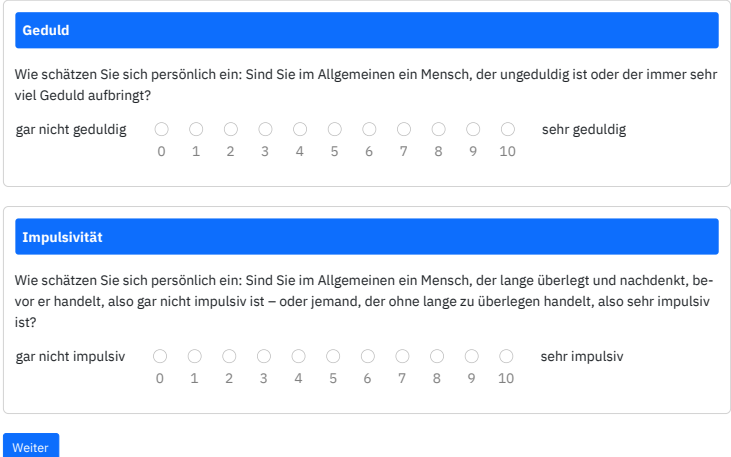

**Figure A.43.** Survey, page 6

#### $\alpha$  and  $\alpha$  and  $\alpha$ **Fragebogen** (7/10)

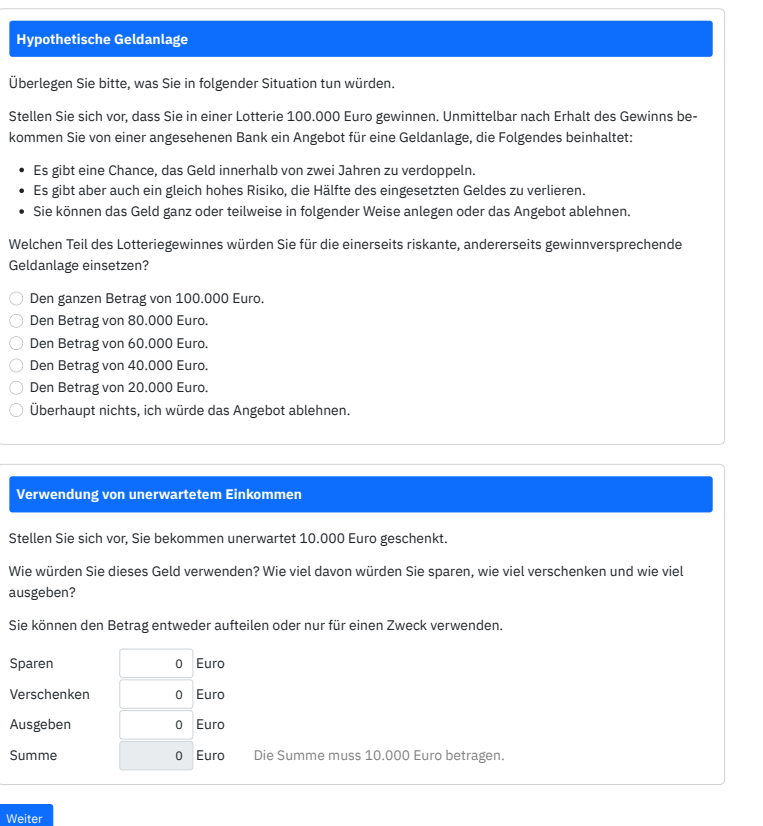

Figure A.44. Survey, page 7<br>52

Fragebogen (8/10)

| Geduld                                                                                                    |          |  |  |  |  |  |                             |  |   |   |      |             |
|----------------------------------------------------------------------------------------------------|----------|--|--|--|--|--|-----------------------------|--|---|---|------|-------------|
| Wie sehr sind Sie bereit, auf etwas, das Ihnen heute etwas bringt, zu verzichten, um mehr von dieser Sache in der<br>Zukunft zu bekommen? |          |  |  |  |  |  |                             |  |   |   |      |             |
| gar nicht bereit                                                                                                    |          |  |  |  |  |  |                             |  |   |   |      | sehr bereit |
|                                                                                                    | $\Omega$ |  |  |  |  |  | $1 \t2 \t3 \t4 \t5 \t6 \t7$ |  | 8 |   | 9 10 |             |
| Wie sehr sind Sie bereit, heute auf Geld zu verzichten, um in der Zukunft mehr Geld zu bekommen?                                          |          |  |  |  |  |  |                             |  |   |   |      |             |
| gar nicht bereit                                                                                                    |          |  |  |  |  |  |                             |  |   |   |      | sehr bereit |
|                                                                                                    | $\Omega$ |  |  |  |  |  | $1 \t2 \t3 \t4 \t5 \t6 \t7$ |  | 8 | 9 | 1.0  |             |
|                                                                                                    |          |  |  |  |  |  |                             |  |   |   |      |             |

**Figure A.45.** Survey, page 8

## Fragebogen (9/10)

Weiter

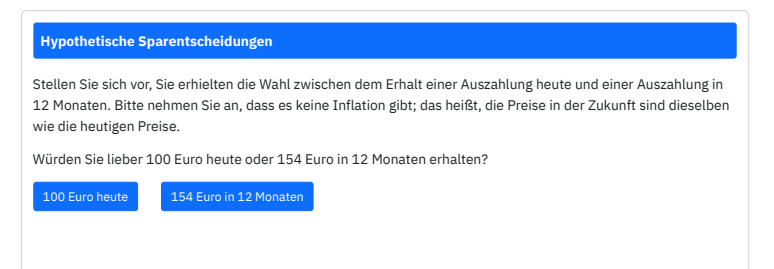

**Figure A.46.** Survey, page 9

#### Basic info  $\bf{Fragebogen}\left( 10/10\right)$

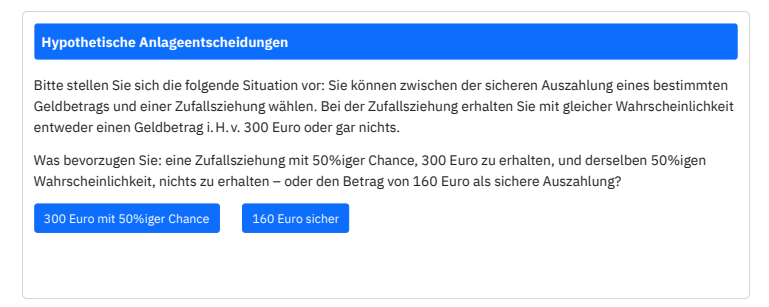

**Figure A.47.** Survey, page 10

## **A.4.2 IQ test ("Picture Quiz")**

#### Bilderrätsel

Es folgen **10 verschiedene Bilderrätsel.** Für das Lösen dieser Bilderrätsel haben Sie insgesamt **5 Minuten** Zeit.

Jedes Bilderrätsel besteht aus neun Zeichnungen, die Symbole enthalten. Jeweils acht der neun Zeichnungen sind vorgegeben. Ihre Aufgabe ist es, die neunte Zeichnung so zu ergänzen, dass sich eine **logische Abfolge** von Symbolen ergibt.

Um die Zeichung auszuwählen, von der Sie denken, dass Sie die logische Ergänzung darstellt, **klicken** Sie bitte auf entsprechende Zeichnung. Sie wird dann blau umrandet.

Bitte versuchen Sie, von den 10 Bilderrätseln so viele wie möglich zu lösen! Je gelöstem Rätsel erhalten Sie **0,20 €,** sodass Sie in diesem Teil **insgesamt 2,00 €** verdienen können.

Ein Klick auf "Weiter" führt Sie zum Test. Sobald Sie den Button geklickt haben, startet der Countdown.

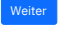

<span id="page-53-0"></span>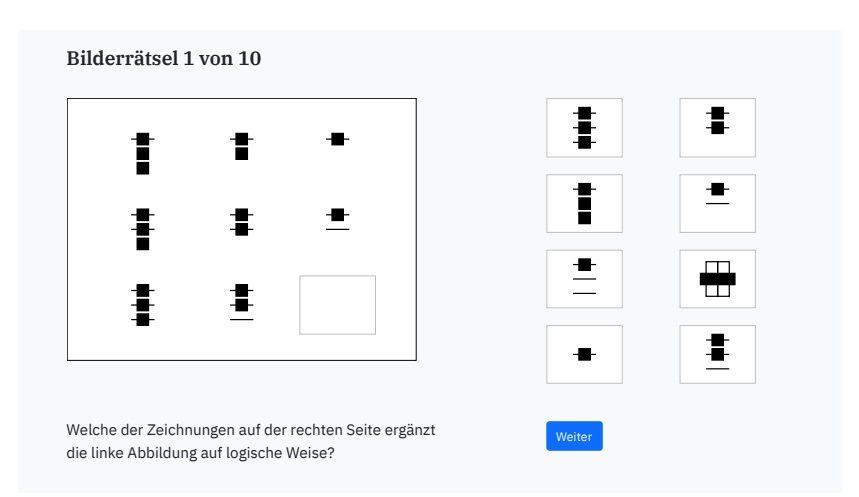

**Figure A.48.** Explanation of the Raven task.

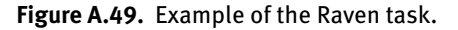

## **A.5 Information Screens**

## **A.5.1 Information Screens, Risk Experiment**

#### Ziehung der auszahlungsrelevanten Runde

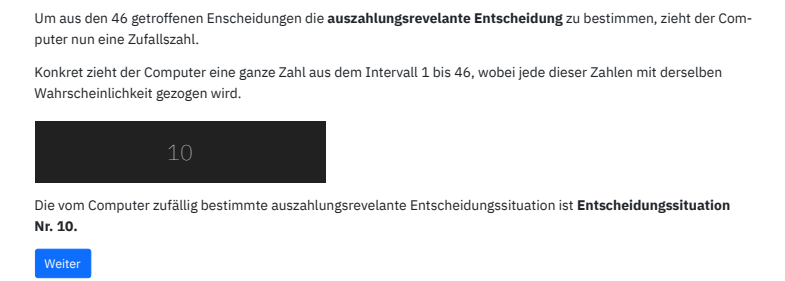

#### **Figure A.50.** Random selection of the decision that counts in the risk experiment.

#### Auszahlungsinformationen

<mark>Es wurde **Entscheidungssituation 10** als die für Sie **auszahlungsrelevante** Entscheidungssituation ausgelost.</mark>

Die nachfolgende Tabelle fasst die von Ihnen in der auszahlungsrelevanten Entscheidungssituation getroffene Ent-<br>. scheidung zusammen.

.<br>In der auszahlungsrelevanten Runde galten die beiden in der folgenden Tabelle angegebenen Wahrscheinlichkeiten. gewählt: In Anbetracht dieser Wahrscheinlichkeiten haben Sie folgende Beträge für die beiden möglichen Auszahlungen

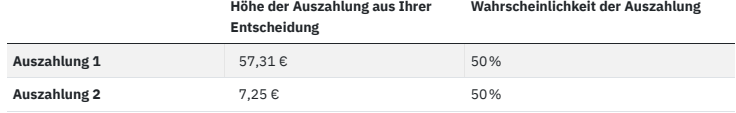

Um aus den beiden möglichen Auszahlungen diejenige zu bestimmen, die Sie tatsächlich erhalten, zieht der Compulen mit derselben Wahrscheinlichkeit gezogen wird. Es gilt: ter eine Zufallszahl. Konkret zieht der Computer eine ganze Zahl aus dem Intervall 1 bis 100, wobei jede dieser Zah-

Falls die gezogene Zahl gleich 50 oder kleiner ist, erhalten Sie Auszahlung 1.

Falls die gezogene Zahl gleich 51 oder größer ist, erhalten Sie Auszahlung 2.

Die vom Computer zufällig bestimmte Zahl ist 15.

Da **15 ≤ 50,** ist die Ihnen zustehende Auszahlung **Auszahlung 1** und beträgt **57,31 €.**

Zusätzlich erhalten Sie **1,20 €** basierend auf Ihrem Abschneiden beim Lösen der Bilderrätsel. Dieser Betrag wird Ihnen in 3 Tagen, am 24. November 2022, überwiesen.

Gerne können Sie sich diese Seite ausdrucken und aufbewahren bzw. einen Screenshot dieses Bildschirms anfertigen.

Sämtliche Auszahlungen werden unverzüglich in Auftrag gegeben.

Sollten Sie hierzu Fragen haben, wenden Sie sich bitte an bonneconlab@uni-bonn.de.

## Experiment beenden

**Figure A.51.** Information screen in the risk experiment.

## **A.5.2 Information Screens, Time Experiment**

#### Ziehung der auszahlungsrelevanten Runde

Um aus den 82 getroffenen Enscheidungen die **auszahlungsrevelante Entscheidung** zu bestimmen, zieht der Com puter nun eine Zufallszahl. Konkret zieht der Computer eine ganze Zahl aus dem Intervall 1 bis 82, wobei jede dieser Zahlen mit derselben Wahrscheinlichkeit gezogen wird. Die vom Computer zufällig bestimmte auszahlungsrevelante Entscheidungssituation ist **Entscheidungssituation Nr. 18.** Weiter

## **Figure A.52.** Random selection of the decision that counts in the time experiment.

## Auszahlungsinformationen

 $\bf E$ s wurde **Entscheidungssituation 18** als die für Sie **auszahlungsrelevante** Entscheidungssituation ausgelost.

Die nachfolgende Tabelle fasst die von Ihnen in der auszahlungsrelevanten Entscheidungssituation getroffene Ent-<br>. scheidung zusammen.

pref\_type 'time' Sie werden am **21. November 2022** und am **26. Dezember 2022** die folgenden Beträge auf Ihr Konto überwiesen bekommen:

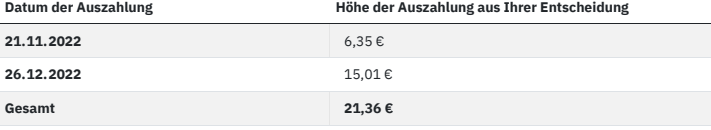

Sie erhalten noch heute eine Nachricht per E-Mail von uns, in der diese Daten noch einmal aufgeführt werden. Darzahlungen mit geringstmöglichem Aufwand werden überprüfen können. über hinaus erhalten Sie nach der letzten Zahlung eine weitere E-Mail, sodass Sie den Erhalt der versprochenen Aus-

Zusätzlich erhalten Sie **1,20 €** basierend auf Ihrem Abschneiden beim Lösen der Bilderrätsel. Dieser Betrag wird Ihnen in 3 Tagen, am 24. November 2022, überwiesen.

Gerne können Sie sich diese Seite ausdrucken und aufbewahren bzw. einen Screenshot dieses Bildschirms anfertigen.

Sämtliche Auszahlungen werden unverzüglich in Auftrag gegeben.

Sollten Sie hierzu Fragen haben, wenden Sie sich bitte an bonneconlab@uni-bonn.de.

Experiment beenden

**Figure A.53.** Information screen in the time experiment.

## **References**

- **Andreoni, James, Christina Gravert, Michael A. Kuhn, Silvia Saccardo, and Yang Yang.** 2018. "Arbitrage Or Narrow Bracketing? On Using Money to Measure Intertemporal Preferences." NBER Working Paper No. 25232. National Bureau of Economic Research. DOI: 10.3386/w25232. [22]
- <span id="page-56-13"></span>**Andreoni, James, Michael A. Kuhn, and Charles Sprenger.** 2015. "Measuring time preferences: A comparison of experimental methods." Journal of Economic Behavior & Organization 116 (August): 451–64. DOI: 10.1016/j.jebo.2015.05.018. [2]
- <span id="page-56-8"></span>**Andreoni, James, and John Miller.** 2002. "Giving Accordingt[o GARP: An Experim](https://doi.org/10.3386/w25232)[ent](#page-21-0)al Test of the Consistency of Preferences for Altruism." Econometrica 70 (2): 737–53. DOI: 10.1111/1468-0262.00302. [2, 8]
- <span id="page-56-4"></span>**Andreoni[, James, and Charles Sprenge](https://doi.org/10.1016/j.jebo.2015.05.018)r[.](#page-1-0)** 2012a. "Estimating Time Preferences from Convex Budgets." American Economic Review 102 (7): 3333–56. DOI: 10.1257/aer.102.7.3333. [2, 6, 9, 11, 27]
- **Andreoni, James, and Charles Sprenger.** 2012b. "Risk Preferences Are Not [Time Preferences."](https://doi.org/10.1111/1468-0262.00302) American [Ec](#page-1-0)[on](#page-7-0)omic Review 102 (7): 3357–76. DOI: 10.1257/aer.102.7.3357. [22, 25, 27]
- <span id="page-56-15"></span><span id="page-56-6"></span>**Augenblick, Ned, Muriel Niederle, and Charles Sprenger.** 2015. "Working over Time: Dynamic Inconsistency in Real Effort Tasks." Quarterly Journal of Economics [130 \(3\): 1067–11](https://doi.org/10.1257/aer.102.7.3333)[5.](#page-1-0) [DO](#page-5-4)[I](#page-8-4): [10.](#page-10-3)[109](#page-26-0)3/qje/ qjv020. [2, 22]
- <span id="page-56-7"></span>**Chen, Daniel L., Martin Schonger, and Chris Wickens.** [2016. "oTree—An](https://doi.org/10.1257/aer.102.7.3357) [open](#page-21-0)[-so](#page-24-0)[urce](#page-26-0) platform for laboratory, online, and field experiments." Journal of Behavioral and Experimental Finance 9: 88-97. DOI: 10.1016/j.jbef.2015.12.001. [15]
- <span id="page-56-10"></span>**Cho[i, Syngj](https://doi.org/10.1093/qje/qjv020)o[o,](#page-1-0) [Ray](#page-21-0)mond Fisman, Douglas M. Gale, and Shachar Kariv.** 2007a. "Consistency and Heterogeneity of Individual Behavior under Uncertainty." American Economic Review 97 (5): 1921–38. DOI: 10.1257/aer.97.5.1921. [2–4, 9, 15, 27]
- <span id="page-56-1"></span>**Cho[i, Syngjoo, Raymond Fisman,](https://doi.org/10.1016/j.jbef.2015.12.001) [Dou](#page-14-3)glas M. Gale, and Shachar Kariv.** 2007b. "Revealing Preferences Graphically: An Old Method Gets a New Tool Kit." American Economic Review 97 (2): 153–58. DOI: 10.1257/aer.97.2.153. [2, 4, 9]
- <span id="page-56-2"></span>**Cho[i, Syngjoo, Shachar Kariv](https://doi.org/10.1257/aer.97.5.1921), [W](#page-1-0)i[ela](#page-3-2)[nd](#page-8-4) [Mü](#page-14-3)[ller](#page-26-0), and Dan Silverman.** 2014. "Who Is (More) Rational?" American Economic Review 104 (6): 1518–50. DOI: 10.1257/aer.104.6.1518. [2, 4, 14, 15, 27]
- **Dean, Mark, and Anja Sautmann.** 2021. "Credit Constraints and the Measurement of Time Preferences." [Review of Economics an](https://doi.org/10.1257/aer.97.2.153)[d S](#page-1-0)[ta](#page-3-2)t[ist](#page-8-4)ics 103 (1): 119–35. DOI: 10.1162/rest\_a\_00903. [22]
- <span id="page-56-14"></span><span id="page-56-3"></span>**Dohmen, Thomas, Armin Falk, David Huffman, Uwe Sunde, Jürgen Schupp, and Gert G. Wagner.** 2011. "Individual Risk Attitudes: Measurement, Det[erminants, and Behavioral](https://doi.org/10.1257/aer.104.6.1518) [Co](#page-1-0)[ns](#page-3-2)[equ](#page-13-2)[ence](#page-14-3)[s."](#page-26-0) Journal of the European Economic Association 9 (3): 522–50. DOI: 10.1111/j.1542-4774.2011.01015.x. [20]
- <span id="page-56-11"></span>**Falk, Armin, Anke Becker, Thomas Dohmen, Benjamin Enk[e, David Huffman, and U](https://doi.org/10.1162/rest_a_00903)[we](#page-21-0) Sunde.** 2018. "Global Evidence on Economic Preferences." Quarterly Journal of Economics 133 (4): 1645–92. DOI: 10.1093/qje/qjy013. [20]
- <span id="page-56-12"></span>**Ferrario, Beatrice, and Stefanie Stantcheva.** 1, 2022. "Elicit[ing People's First-Order Concerns: Tex](https://doi.org/10.1111/j.1542-4774.2011.01015.x)t [Ana](#page-19-3)lysis of Open-Ended Survey Questions." AEA Papers and Proceedings 112: 163–69. DOI: 10.1257/ pandp.20221071.
- **Fis[man, Raymond, Shacha](https://doi.org/10.1093/qje/qjy013)[r Ka](#page-19-3)riv, and Daniel Markovits.** 2007. "Individual Preferences for Giving." American Economic Review 97 (5): 1858–76. DOI: 10.1257/aer.97.5.1858. [2, 27]
- **Gneezy, Uri, and Jan Potters.** 1997. "An Experiment on Risk Taking and Evaluation Periods." [Quarterly](https://doi.org/10.1257/pandp.20221071) [Journal of Econom](https://doi.org/10.1257/pandp.20221071)ics 112 (2): 631–45. DOI: 10.1162/003355397555217. [2, 3, 27]
- <span id="page-56-9"></span><span id="page-56-5"></span><span id="page-56-0"></span>**Harrison, Glenn W., Morten I. Lau, and E. Elisabet Rutström.** 2013. "Identifying Time Preferences With Experiments: Comment." CEAR Work[ing Paper 2013-09. Cen](https://doi.org/10.1257/aer.97.5.1858)[ter](#page-1-0) [fo](#page-26-0)r the Economic Analysis of Risk, Georgia State University. URL: https://cear.gsu.edu/files/[20](#page-1-0)[1](#page-2-2)[3/08](#page-26-0)/WP\_2013\_09\_ IdentifyingTimePreferencesWithExperiment[s-Comment.pdf. \[2\]](https://doi.org/10.1162/003355397555217)
- **Holm, Sture.** 1979. "A Simple Sequentially Rejective Multiple Test Procedure." Scandinavian Journal of Statistics 6 (2): 65–70. URL: https://www.jstor.org/stable/4615733. [28]
- **Imai, Taisuke, Tom A. Rutter, and Colin F. Camerer.** 2021. "Meta-Analysis of Present-Bias Estimation Using Convex Time Budgets." Economic Journal, (16): 1–27. DOI: 10.1093/ej/ueaa115. [8, 10, 25, 27]
- <span id="page-57-2"></span>**Johnson, Norman L., Samuel Kotz, and Narayanaswamy Balakrishnan.** 1994. Continuous Univariate Distributions. 2nd edition. Vol. 1, [Wiley Series in Probability and Statistics](https://www.jstor.org/stable/4615733). [New](#page-27-0) York, NY, USA: John Wiley & Sons. [13]
- Laibson, David. 1997. "Golden Eggs and Hyperbolic Discounting." [Quarterly Journal of](https://doi.org/10.1093/ej/ueaa115) [Eco](#page-7-0)[no](#page-9-0)[mics](#page-24-0) [112](#page-26-0) (2): 443–77. DOI: 10.1162/003355397555253. [5]
- **Mata, Rui, Renato Frey, David Richter, Jürgen Schupp, and Ralph Hertwig.** 2018. "Risk Preference: A View from Psy[cho](#page-12-0)logy." Journal of Economic Perspectives 32 (2): 155–72. DOI: 10.1257/jep.32.2.155. [20]
- <span id="page-57-1"></span>**Raven, John C.** 1941. "Standardisation of Progressive Matrices, 1938." British Journal of Medical Psychology 19 (1): 137–50. DOI: [10.1111/j.2044-8](https://doi.org/10.1162/003355397555253)3[41](#page-4-2).1941.tb00316.x. [25]
- <span id="page-57-4"></span>**Rousseeuw, Peter J., and Mia Hubert.** 2011. "Robust statistics for outlier detection." [WIREs Data Mi](https://doi.org/10.1257/jep.32.2.155)[ning](#page-19-3) and Knowledge Discovery 1 (1): 73–79. DOI: 10.1002/widm.2. [28]
- <span id="page-57-5"></span>**Sun, Chen, and Jan Potters.** 2022. "Magnitude effect in intertemporal all[oca](#page-24-0)tion tasks." Experimental Economics 25 (2): 593–623. DOI: [10.1007/s10683-021-09723-w. \[2](https://doi.org/10.1111/j.2044-8341.1941.tb00316.x)]
- <span id="page-57-6"></span><span id="page-57-3"></span><span id="page-57-0"></span>**Vischer, Thomas, Thomas Dohmen, Armin Falk, David Huffman, Jürgen Schupp, Uwe Sunde, and Gert G. Wagner.** 2013. "Validating an Ultra-Short S[urvey Measure of](https://doi.org/10.1002/widm.2) P[atie](#page-27-0)nce." Economics Letters 120 (2): 142–45. DOI: 10.1016/j.econ[let.2013.04.007. \[20\]](https://doi.org/10.1007/s10683-021-09723-w)